Cite as: Ghosh, D.: Implementation of the FWH aero-acoustic analogy for sector analysis of an axi-symmetric turbomachine. In Proceedings of CFD with OpenSource Software, 2021, Edited by Nilsson. H., [http://dx.doi.org/10.17196/OS](http://dx.doi.org/10.17196/OS_CFD#YEAR_2021) CFD#YEAR 2021

## CFD with OpenSource software

A course at Chalmers University of Technology TAUGHT BY HÅKAN NILSSON

## Implementation of the FWH aero-acoustic analogy for sector analysis of an axi-symmetric turbomachine

Developed for OpenFOAM-v2006

Author: Debarshee Ghosh Chalmers University of Technology ghoshd@chalmers.com

Peer reviewed by: Dr. Niklas Andersson Dr. Saeed SALEHI Pengxu Zou

Licensed under CC-BY-NC-SA, https://creativecommons.org/licenses/

Disclaimer: This is a student project work, done as part of a course where OpenFOAM and some other OpenSource software are introduced to the students. Any reader should be aware that it might not be free of errors. Still, it might be useful for someone who would like learn some details similar to the ones presented in the report and in the accompanying files. The material has gone through a review process. The role of the reviewer is to go through the tutorial and make sure that it works, that it is possible to follow, and to some extent correct the writing. The reviewer has no responsibility for the contents.

February 9, 2022

## Learning outcomes

This tutorial aims to address the following four questions: How to use it, The theory of it, How it is implemented, and How to modify it.

The reader will learn:

#### How to use it:

• A tutorial illustrating the implementation of the aero-acoustic library for a single sector of an axi-symmetric turbomachine and adapting the results to obtain the aero-acoustic pressure waves for the full annulus.

#### The theory of it:

- The theory behind Ffowcs-Williams and Hawkings (FWH) analogy.
- The theory behind Farassat 1A (F1A) Formulation.

#### How it is implemented:

- An external aero-acoustic library will be used as the starting point which already implements the Farassat 1A formulation to compute the FWH analogy.
- SRFPimpleFoam solver will be used along with cyclic boundary conditions to simulate a single sector of the axi-symmetric turbomachine.

#### How to modify it:

• Copying the single sector FWH surface results and adapting the cell centre vectors and surface area vectors to obtain the results for the remaining sectors.

# Prerequisites

The reader is expected to know the following in order to get maximum benefit out of this report:

- How to compile a library in OpenFOAM
- Fundamentals of Computational Methods for Fluid Dynamics
- How to customise a solver and do top-level application programming in OpenFOAM

# **Contents**

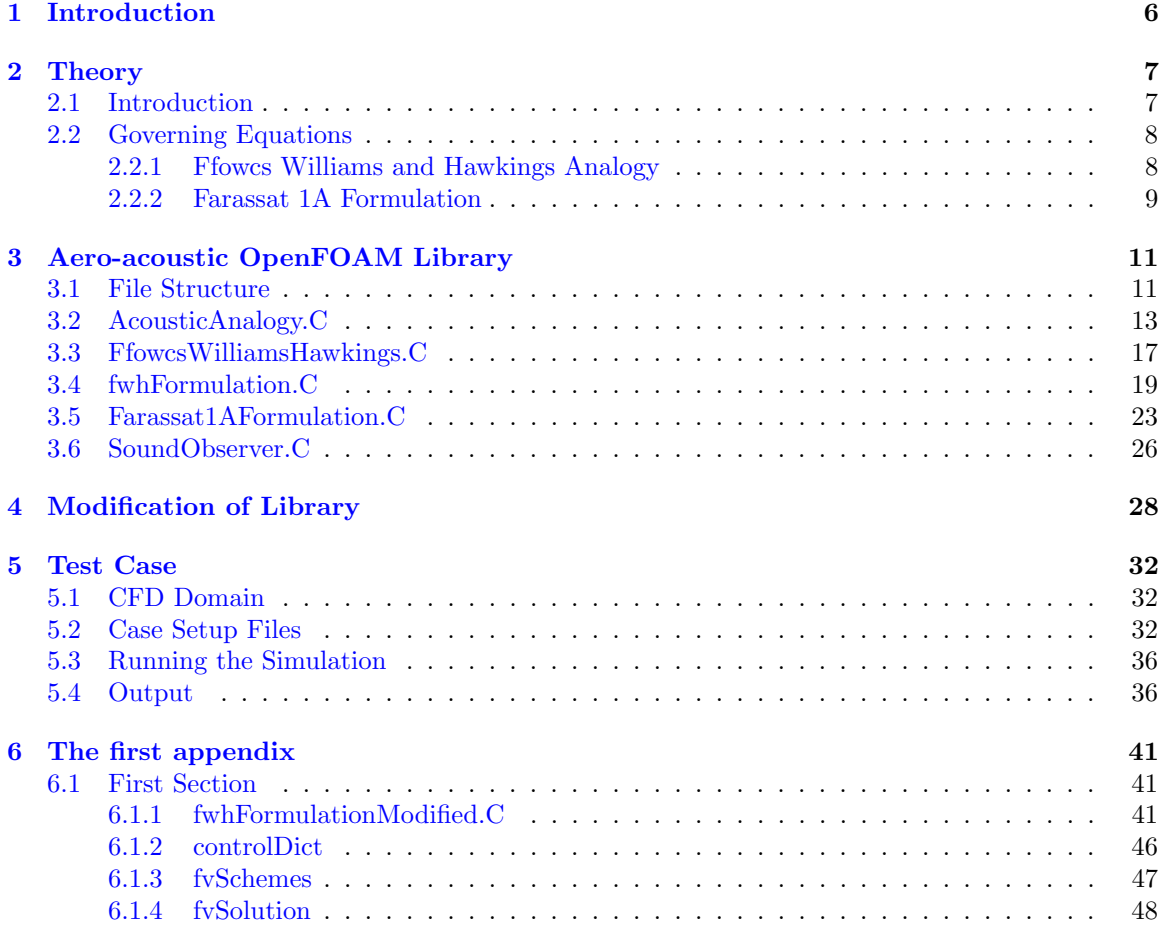

# Nomenclature

## Acronyms<br>BPF Blac

- Blade Passing Frequency
- CAA Computational Aero Acoustics
- DNS Direct Numerical Simulation
- F1A Farassat 1A Formulation
- FWH Ffowcs Williams and Hawkings
- LES Large Eddy Simulation
- SPL Sound Power Level
- UML Unified Modelling Language

#### English symbols

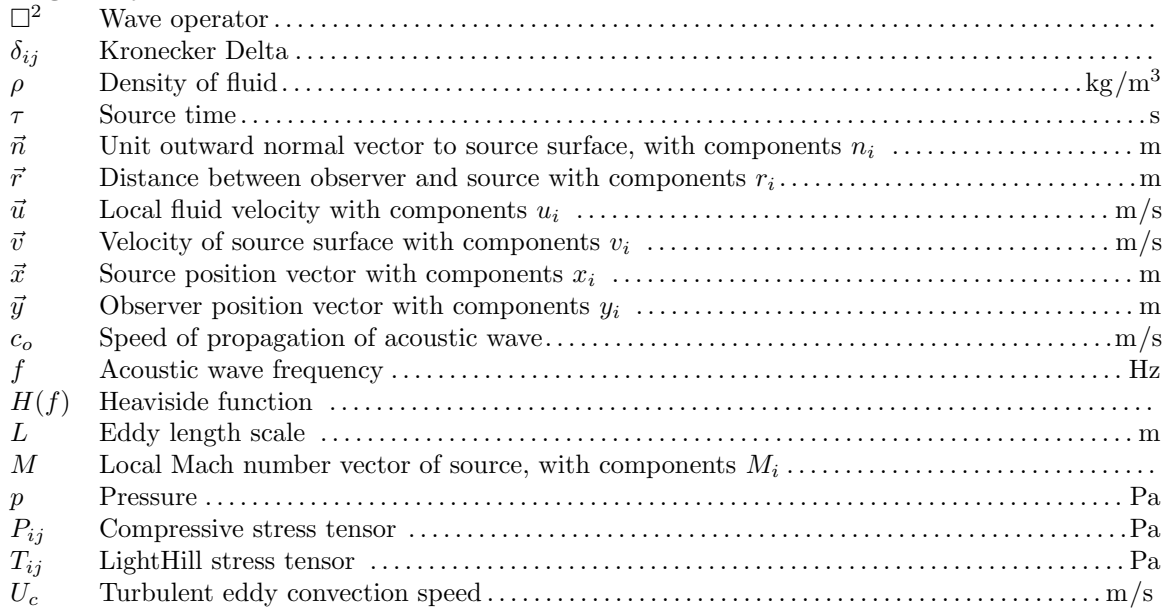

#### Greek symbols

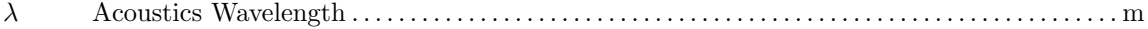

#### Superscripts

' Time varying component of fluid property

#### Subscripts

- L Loading Noise Component
- n Component of vector in direction normal to source surface
- o Fluid variable in quiescent medium
- r Component of vector in radiation direction
- ref Reference
- ret Quantity evaluated at retarded time
- rms Root mean square
- T Thickness Noise Component

## <span id="page-6-0"></span>Chapter 1

# Introduction

Noise has increasingly become a topic of concern for several industrial applications. Noise in general is undesirable and can adversely affect the quality of our life. Flow noise generated by fans, vehicles, wind turbines, and propulsion systems are major contributors to this unwanted sound. Initial interest in understanding the noise generated by flows, revolved around the jet engine development during World War 2 to develop less noisy engines to avoid detection by the enemy. Today, noise generated by most industrial equipment is of significance. One such interesting area of application is in the electric vehicle development. As electric vehicles no longer have a internal combustion engine the the largest source of sound is the fan used in the cooling pack and therefore understanding and effectively reducing the sound produced by this low pressure axial fan is of great importance to produce an overall noiseless vehicle.

The study of the noise generated by air flows interacting with surrounding bodies is termed as aeroacoustics. Aero-acoustics in general is a computationally expensive field, as it involves very large and fine meshes. This is a result of having to simulate the source of the sound and then propagate the sound all the way down to the position of the far-field observer. While computational resources and power is increasing at all times, it is still important to find alternatives to simulating the entire region from the source of the sound to the far-field observer. The first understanding of how sound waves are generated by a turbulent flow, was provided in 1952. Sir James Lighthill published [\[1\]](#page-39-0) his theory of aerodynamic sound and the subject of aeroacoustics was born. This theory, which is known as Lighthill's Acoustic Analogy, provides the basis for our understanding of sound generation by flow.

Lighthill's analogy addresses sound generation by a region of high speed turbulent flow in a stationary fluid. Lighthill determines the equations that describe the generation of sound waves that propagate to the acoustic far field, as distinct from defining the fluid motion in the turbulent flow. Solution to these equations lead to the Curle's theorem [\[2\]](#page-39-1) and Ffowcs Williams and Hawking (FWH) theorem [\[3\]](#page-39-2). The Curle and FWH are used to predict far-field noise experienced by the observer by only solving for the source of the sound. This largely reduces the computationally expenses as this removes the necessity of meshing and solving the far field regions as well. The use of these analogies can be avoided by solving the entire flow field using Large Eddy Simulation (LES) or Direct Numerical Simulation (DNS) simulations however as expected these are extremely expensive and most often do not offer the benefit over using these analogies which are computationally significantly cheaper.

This report explores the methodology to compute the acoustic pressure waves generated by single sector of an axi-symmetric turbomachine using the FWH analogy and adapting the results to obtain the aero-acoustic pressure waves for the full annulus. This is done to eliminate the full annulus and therefore reduced computational effort significantly

## <span id="page-7-0"></span>Chapter 2

# Theory

This chapter introduces the concepts, equations and terminologies required to understand the Open-FOAM implementation of the Ffowcs Williams and Hawkings (FWH) analogy using the Farassat 1A formulation (F1A). The F1A Formulation yields the time varying pressure perturbations generated by the turbulence created by a moving but rigid solid surface.

### <span id="page-7-1"></span>2.1 Introduction

Aero-acoustics is the study of noise generated by air flows. There are several sources of noise in engineering systems such as rotor noise, boundary layer noise, fan noise and air frame noise. Sound waves are essentially small perturbations in pressure that propagate through the fluid medium.

These sound waves are generated by turbulent eddies convected by the mean flow coming in contact with a solid body, which generates a rapid pressure change on the surface of the solid body. These rapid pressure changes propagate through the medium as sound waves. The frequencies of the fluctuations which results from this interaction are determined by the eddy size  $(L)$  and its convection velocity  $(U_c)$  and are calculated according to Eq. [\(2.1\)](#page-7-2). The size of the eddies are usually in the same order of magnitude as the smallest dimension of the mean flow. The sound waves generated at this frequency will correspondingly have a wavelength  $(\lambda)$ , calculated according to Eq. [\(2.2\)](#page-7-3). In Eq.  $(2.2)$   $c<sub>o</sub>$  is the speed at which the the sound waves propagate through the medium. For a sound wave propagating through air,  $c_o$  is considered to be  $343 \text{ms}^{-1}$ .

<span id="page-7-2"></span>
$$
f = \frac{U_c}{L} \tag{2.1}
$$

<span id="page-7-3"></span>
$$
\lambda = \frac{Lc_{\text{o}}}{U_c} \tag{2.2}
$$

The pressure at any point in the flow is a function of both the position and time and is given as the sum of the ambient pressure  $(p_0)$  and a time varying perturbation  $(p'(t))$ . The time varying pressure perturbation is calculated according to Eq. [\(2.3\)](#page-7-4). The human ear's sensitivity is logarithmic and is measured using a decibel scale, referred to as the sound pressure level (SPL) and is calculated according to Eq.  $(2.4)$ , in terms of the root mean square of the fluctuating pressure time history  $(p_{\text{rms}})$  and a reference pressure  $(p_{\text{ref}})$ . For almost all airborne applications the standard  $p_{ref} = 20 \mu \text{Pa}$ . Subsequently,  $p_{rms}$  is the time average of the square of the fluctuating pressure and calculated according to Eq. [\(2.5\)](#page-8-3)

<span id="page-7-4"></span>
$$
p^{'}(t) = p(t) - p_{o}
$$
\n(2.3)

<span id="page-8-2"></span>
$$
SPL = 20\log_{10}(\frac{p_{\rm rms}}{p_{\rm ref}})
$$
\n(2.4)

<span id="page-8-3"></span>
$$
p_{rms} = \sqrt{\frac{1}{2T} \int_{-T}^{T} (p(t) - p_{o}) dt}
$$
 (2.5)

Aero-acoustic solvers aim to find this time varying pressure perturbation  $(p'(t))$ , to subsequently calculate the SPL, frequency and amplitude of the acoustic waves experienced by the human ear.

### <span id="page-8-0"></span>2.2 Governing Equations

There are two main approaches in Computational Aero Acoustics (CAA).

- 1. Direct Approach: A transient solution is obtained by solving the compressible Navier-Stokes equations directly using Direct Numerical Simulation (DNS) or Large Eddy Simulation (LES) to obtain the far field pressure perturbations experienced by an observer. There are large differences in the scales between the flow variables and acoustic variables. Therefore the meshes need to be very fine and extremely small time steps must be employed. This approach is very computationally expensive. Additionally, the entire domain all the way till the far field observer needs to be meshed and simulated.
- 2. **Hybrid Approach**: Hybrid methods assume one-way coupling between the flow and acoustics. That is, the flow is independent of the acoustics. This assumption is valid for most low-mach and super-sonic applications but fails to be true in the hyper-sonic regime or regimes of large density variations. This allows the problem to be divided into two sections, with one being the flow solution and other, the propagation of sound waves. Therefore only the source of sound needs to be simulated and different analogies can then be implemented to compute the acoustic waves propagated to the far field.

#### <span id="page-8-1"></span>2.2.1 Ffowcs Williams and Hawkings Analogy

The FWH equation is an exact rearrangement of the continuity equation and the Navier-Stokes equations into the form of an inhomogeneous wave equation with two surface source terms (monopole and dipole) and a volume source term (quadrupole). The purpose of a FWH surface is to provide a far field solution to the wave equation given an accurate numerical calculations on a surface which bounds the source region. The most useful applications of the FWH analogy is in the calculation of the acoustic far field from detailed numerical simulations of a flow within a limited region containing the source region. Recent advances in computational methods have enabled the accurate calculation of many time varying flows. But the computational domain is limited by the size of the computer, and usually cannot be extended to the acoustic far field. It is assumed that the CFD calculations accurately capture the pressure fluctuations, so that the FWH surface may be arbitrarily located within the numerical domain. This is important because the numerical calculations at the edges of the computational domain may be adversely influenced by numerical boundary conditions, so the FWH surface is usually placed inside the numerical domain in a region where there is confidence in the calculations.

The FWH analogy computes the far field acoustic pressure perturbation  $p'$  at any point outside the region of turbulence as function of time according to Eq. [\(2.6\)](#page-9-1). Source term 1, term 2 and term 3 on the right hand side of Eq. [\(2.6\)](#page-9-1) refer to the quadrupole, dipole and monopole terms respectively. The three source terms in the FWH equation each has its physical interpretation. The thickness noise (monopole source) is determined completely by the geometry and kinematics of the body. The loading noise (dipole source) is generated by the force that acts on the fluid as a result of the presence of the body. The quadrupole source term accounts for nonlinear effects (e.g., nonlinear wave propagation; variations in the local sound speed; and noise generated by shocks, vorticity and turbulence in the flow field) [\[4\]](#page-39-3). The three source terms are inter-dependent but the separation in their physical meaning allows for some flexibility depending upon the physics of the problem. For example, for a low speed flow the quadrupole source term can be neglected, similarly in the rotor plane only the thickness term (monopole source) is dominant and the other two source terms may be neglected. The main disadvantage of the traditional FWH approach is that to predict noise produced by a body operating in the transonic regime, the quadrupole source terms has to be included. The quadrupole source term is a voulme source term and therfore a volume integration has to be performed over the entire source region, which is very computationally expensive.

<span id="page-9-1"></span>
$$
\Box^2 p'(\vec{x},t) = \frac{\partial^2}{\partial x_i \partial x_j} T_{ij} H(f) - \frac{\partial}{\partial x_i} [P_{ij} \hat{n_j} + \rho u_i (u_n - v_n) \delta(f)] + \frac{\partial}{\partial t} [\rho_0 v_n + \rho (u_n - v_n) \delta(f)] \tag{2.6}
$$

$$
T_{ij} = \rho u_i u_j + (p' - c_o^2 \rho') \delta_{ij} - \tau_{ij}
$$
\n(2.7)

$$
\Box^2 = \frac{1}{c^2} \frac{\partial^2}{\partial t^2} - \nabla^2 \tag{2.8}
$$

#### <span id="page-9-0"></span>2.2.2 Farassat 1A Formulation

The Farassat 1A Formulation [\[3\]](#page-39-2) [\[5\]](#page-39-4) provides an integral representation of the FWH equation, which does not take into consideration the quadrupole term (the volume source term) in Eq.  $(2.6)$ . This assumption is valid when the flow is not in the transonic regime.

In Figure [2.1](#page-10-0)  $\Omega$  is the volume containing the moving surface.  $\partial\Omega$  is the bounding FWH surface.  $\vec{y}$ is the position of the far-field observer.  $\vec{x}$  the position of the source at the point of integration on surface element.  $\vec{r}$  is the distance between the observer and the source along the direction of radiation and is calculated according to Eq.  $(2.9)$ .  $\vec{n}$  is the outward facing normal to the FWH surface at the given point of integration.  $\vec{v}$  is the velocity with which the solid body moves. Additionally all terms placed in square brackets are evaluated at retarded time that is with respect to the source Eq.  $(2.10)$ , where  $\tau$  is the source time and t is the observer time. M is the local Mach number vector of the source. The subscripts n, r depict the components of the respective vectors in the FWH surface normal direction and the radiation direction respectively. The summation of the  $p_T$  and the  $p<sub>L</sub>$  term yields the total pressure fluctuation terms as a function of time.

Implementing these equations in a CFD code involves the computing  $p_T$  and the  $p_L$  terms for each mesh face constituting the FWH surface and summing them over to obtain the total contribution of the FWH surface and then finally repeating the same procedure for all FWH surfaces.

<span id="page-9-2"></span>
$$
\vec{r} = \vec{x} - \vec{y} \tag{2.9}
$$

<span id="page-9-3"></span>
$$
\tau = t - r/c \tag{2.10}
$$

$$
p'(\vec{x},t) = p'_T(\vec{x},t) + p'_L(\vec{x},t)
$$
\n(2.11)

<span id="page-9-4"></span>
$$
U_i = \left(1 - \frac{\rho}{\rho_o}\right)v_i + \frac{\rho u_i}{\rho_o} \tag{2.12}
$$

<span id="page-9-5"></span>
$$
L_i = P_{ij}\vec{n_j} + \rho u_i(u_n + v_n) \tag{2.13}
$$

<span id="page-10-1"></span>
$$
4\pi p'_T(\vec{x},t) = \int_{f=0} \left[ \frac{\rho_0(\dot{U}_n + U_n)}{r(1 - M_r)^2} \right]_{ret} + \left[ \frac{\rho_0 U_n(r\dot{M}_r + c_0(M_r - M^2))}{r^2(1 - M_r)^3} \right]_{ret} d\Omega \tag{2.14}
$$

<span id="page-10-2"></span>
$$
4\pi c_o p'_L(\vec{x},t) = \int_{f=0} \left[ \frac{\dot{L}_r}{r(1-M_r)^2} \right]_{ret} + c_0 \left[ \frac{L_r - L_M}{r^2(1-M_r)^2} \right]_{ret} + \left[ \frac{L_r(r\dot{M}_r + c_o(M_r - M^2))}{r^2(1-M_r)^3} \right]_{ret} d\Omega
$$
\n(2.15)

<span id="page-10-0"></span>Turbulence region just outside solid object

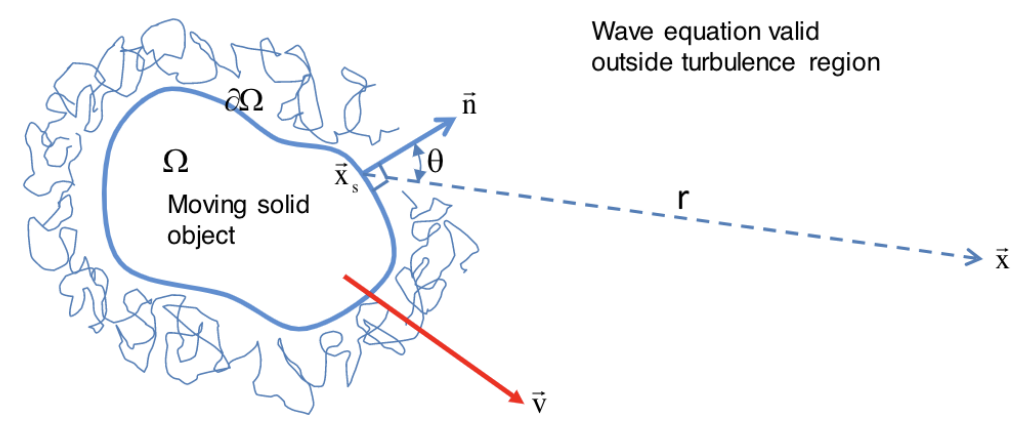

Figure 2.1: Turbulence and acoustic domain

## <span id="page-11-0"></span>Chapter 3

# Aero-acoustic OpenFOAM Library

This chapter aims to explain the implementation of the Farassat 1A formulation for the FWH analogy in OpenFOAM. The existing aero-acoustic [\[6\]](#page-39-5) library will be described here.

The library is available in github [libAcoustics.](https://github.com/unicfdlab/libAcoustics/tree/master/OpenFOAM-4.1/lib) The user will first need to be have a github account to download the files. The current library has three far-field prediction methods, namely the Curle, FWH and CFD-BEM coupling analogy. The library is also available for several ESI and Extend versions of OpenFOAM. All modules of the library have included in them a wmakeAll.sh file which can simply be run in the terminal window using the \.wmakeAll.sh command once OpenFOAM is sourced in the terminal. This document however deals only with the setup and modification of the FWH analogy using the F1A formulation.

#### <span id="page-11-1"></span>3.1 File Structure

This OpenFOAM library is a function object which aims at implementing the FWH analogy to obtain the acoustic pressure fluctuations generated by FWH surfaces, i.e, surfaces that bound the source of the sound. This is done by finding the contribution of each face centre constituting the FWH surface to the thickness and loading term as described in Eq [2.14](#page-10-1) and Eq [2.15](#page-10-2) respectively. Subsequently the contribution of all the FWH surfaces are summed up to find the acoustic pressure experienced positioned in the acoustic far field.

There are several steps involved in obtaining the pressure fluctuation as a function of time for an observer positioned in the acoustic far-field region and then subsequently obtain the SPL, frequency and amplitude of the acoustic waves are obtained by using a fourier transform on the fluctuating pressure data. These steps are broken down into 5 different .C files in the existing function object.

- 1. AcousticAnalogy.C : This file reads the case setup dictionaries and identifies the various parameters required to setup the F1A formulation. It collects the following information from the case files : observer positions, speed of propagation of sound, the definition of FWH surfaces and far field density and fourier transform frequency. It also sets up the files and directories in which the output results will be stored.
- 2. FfowcsWilliamsHawkings.C : Initialises all variable collected by AcousticAnalogy.C and additionally defines functions to sample the surface pressure, surface density and surface velocity for any sampled FWH surface.
- 3. fwhFormulation.C : This file sets up all the intermediate geometric variables required for the calculation of F1A formulation. It mainly calculates the observer position with respect to each face centre constituting the FWH surfaces defined in the case dictionary.
- 4. Farassat1AFormulation.C : This file calculates the pressure fluctuation by all the FWH surfaces according to Eq.  $(2.14)$  and Eq.  $(2.15)$ .

5. SoundObserver.C : This file performs the fourier transform according to Eq. to obtain the SPL and frequency of the acoustic pressure waves from the pressure fluctuation as a function of time

This library uses inheritance and friend classes extensively. A friend class can access private and protected members of another class in which it is declared as friend. The process of a child or sub-class taking on the functionality of a parent or super-class is referred to as inheritance. The Unified Modelling Language (UML) diagram as shown in Figure [3.1](#page-12-0) illustrates the class inheritance and relationships to other classes in addition to the class attributes and methods. The attributes and methods of each class are listed in the top and bottom box respectively for each class. Inheritance between a sub-class and super-class is symbolised with a straight connected line with a closed hollow arrowhead pointing towards the super-class. Similarly, a friend class is illustrated by a straight solid arrow pointing towards the friend class. As illustrated in Figure [3.1,](#page-12-0) the FfowcsWilliamsHawkings class inherits from the AcousticAnalogy class while Farassat1AFormulation class inherits from the fwhFormulation class. Additionally, both fwhFormulation and Farassat1AFormulation are friend classes of the FfowcsWilliamsHawkings class. All attributes and methods of a class have different access levels depending on the access modifier or visibility. The different access levels are public  $(+)$ , private  $(-)$ , protected  $(\#)$ . Some of the attributes and methods in each of the classes has been listed in Figure [3.1](#page-12-0) using different visibility options.

<span id="page-12-0"></span>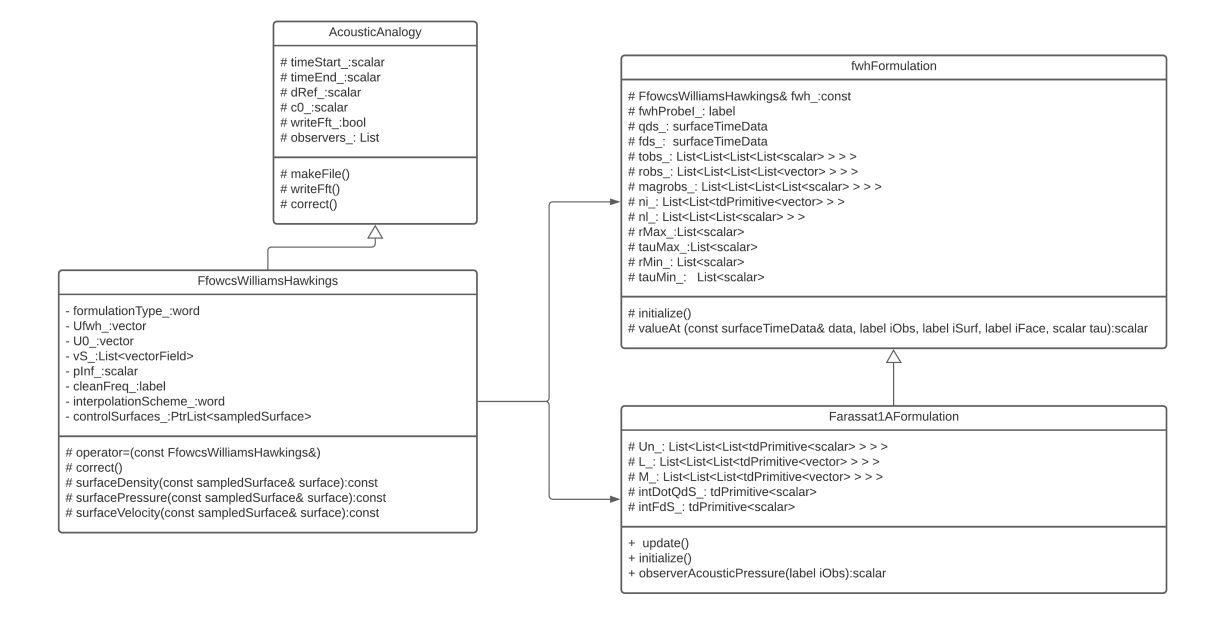

Figure 3.1: UML Diagram

### <span id="page-13-0"></span>3.2 AcousticAnalogy.C

This file reads data required for the the computation of the F1A formulation from the case setup dictionaries and creates folders and files required to save the output data. This file contains three main functions: the makeFile, writeFft and read functions.

This file extracts the following data from the case setup directories:

- 1. Simulation start time (timeStart\_)
- 2. Simulation end time (timeEnd\_)
- 3. Speed of propagation of acoustic waves (c0\_)
- 4. Far field density (rhoInf)
- 5. List of observers (observers\_)
- 6. Reference dimension (dRef\_)
- 7. Reference pressure (pRef\_)
- 8. Boolean declaring whether or not to perform a fourier transform to calculate the SPL and frequency data (writeFft)

The simulation start time and end time are declared in the controlDict dictionary. A separate fwhControl dictionary is introduced in which writeFft, c0, dRef, rhoInf have to be declared. A sub-dictionary called the observers dictionary declares the list of observer is included under fwhControl dictionary. It also declares the position of the observers in the cartesian coordinate system, the reference pressure (pRef\_) required to calculate the SPL. dRef\_ is used to normalise the results when a 2D simulation is carried out. dRef should be set as the depth of the domain when carrying out 2D simulations and to -1 for 3D simulations. observers\_ is a list of observers declared in the case setup dictionary.

Lines  $18 - 65$  creates two constructors and a destructor of the AcousticAnalogy class. It takes three inputs, depending upon the inputs one of the two constructors is selected.

Acoustic Analogy Constructors and Destructors

```
18 Foam::functionObjects::AcousticAnalogy::AcousticAnalogy
19 (
20 const word& name,
21 const Time& runTime,
22 const dictionary& dict
23 )
24 :
25 forces
26 (
27 name,
28 runTime.
29 dict
30 ),
31 analogyOutPtr_(nullptr),
32 timeStart<sub>-</sub>(-1.0),
33 timeEnd<sub>(-1.0)</sub>,
34 writeFft_(true),
35 c0(343.0),
36 dRef<sub>(-1.0)</sub>,
37 observers_(0)
38 {
39 }
40
41 Foam::functionObjects::AcousticAnalogy::AcousticAnalogy
42 (
43 const word& name,
44 const objectRegistry& obr,
```

```
45 const dictionary& dict
46)
47 :
48 forces
49 (
50 \quad name.
51 obr,
\begin{array}{ccc} 52 & \text{dict} \end{array}53,
54 analogyOutPtr_(nullptr),
55 timeStart_(-1.0),
56 timeEnd_(-1.0),
57 writeFft_(true),
58 c0_(343.0),
59 dRef_(-1.0),
\begin{bmatrix} 60 \\ 61 \end{bmatrix} { observers_(0)
61 {
62}
63
64 Foam::functionObjects::AcousticAnalogy::~AcousticAnalogy()
65 {}
```
The makeFile() function belonging to the AcousticAnalogy class is used to create the output directory. A top-level folder called acoustic data is created at the same level as the system, control and 0 directory. Within the acoustic data directory a file is created for every observer listed in the observer sub-dictionary mentioned in the fwhControl dictionary, and named according to the analogy used and the observer name. It then writes the headers for these files. The file contains two columns, namely pFluct and Time.

Acoustic Analogy makeFile()|

```
67 void Foam::functionObjects::AcousticAnalogy::makeFile() 68\frac{1}{6}68 {
69 if (Pstream::master())
70 {
71 if (analogyOutPtr_.valid())
\begin{array}{ccc} \n\begin{array}{ccc} \n\begin{array}{ccc} \n\begin{array}{ccc} \n\end{array} & \n\end{array} & \n\end{array} & \n\begin{array}{ccc} \n\end{array} & \n\end{array}73 return;
 74 }
75 }
76
77 fileName ResultsDir;
78
 79 if (Pstream::master() && Pstream::parRun())
\begin{array}{ccc} 80 & \text{ } \end{array}81
831 \text{ ResultsDir} = \text{obr\_time().rootPath() + "}/" + \text{obr\_time().caseName().path() + "/acousticData";}82 mkDir(ResultsDir);
83 }
 84 else if (!Pstream::parRun())
85 {
86 ResultsDir = obr_.time().rootPath() + ''/'' + obr_.time().caseName() + ''/acousticData";
87 mkDir(ResultsDir);
 88 }
 89 else
90 {
91 }
92
93 // File update
94 if (Pstream::master() || !Pstream::parRun())
95 {
96
97 analogyOutPtr_.set
 98 (
99 new OFstream
\begin{array}{ccc} 100 \end{array} (
101 ResultsDir + ''/'' + (name() + "-time.dat")
102<sup>2</sup> (102<sup>2</sup>)
```
160

```
103 );
104
105 analogyOutPtr_() << "Time" << " ";
106 forAll(observers_, iObserver)
107 {
108 analogyOutPtr_() << observers_[iObserver].name() << "_pFluct ";
109 }
110 analogyOutPtr_() << endl;
111 }
112}
```
The writeFft() function belonging to the AcousticAnalogy class is used to write the SPL, pressure fluctuation and frequency of the acoustic waves experienced by the observers. Lines 114 - 126 defines the location of the results directory acoustic data which as mentioned previously lies in the same level as the system, control and 0 directory. Lines 127 - 165 first calculate the simulation time tau, at which the fourier transform needs to be calculated and then for each observer the fourier transform is carried out which yields the SPL and frequency and is saved under their respective files.

Acoustic Analogy writeFft() function

```
114 void Foam::functionObjects::AcousticAnalogy::writeFft()
115 {
116 fileName ResultsDir;
117
118 if (Pstream::master() && Pstream::parRun())
119 {
120 ResultsDir = obr_.time().rootPath() + ''/'' + obr_.time().caseName().path() + ''/</math>acousticData";121 }
122 else if (!Pstream::parRun())
123 {
124 ResultsDir = obr_.time().rootPath() + ''/'' + obr_.time().caseName() + ''/acousticData";
125 }
126
127 if (Pstream::master() || !Pstream::parRun())
128 {
129 const fvMesh& mesh = refCast<const fvMesh>(obr_);
130
131 scalar tau:
132 if (mesh.time().startTime().value() > timeStart_133 \left\{ \begin{array}{ccc} 1 & 1 & 1 \end{array} \right\}tau = (mesh.time().value() - mesh.time().startTime().value());<br>135
135 }
136 else
137 {
138 tau = (mesh.time().value() - timeStart_);<br>
}
139 }
140
141 forAll(observers_, iObserver)
142 \left\{ \begin{array}{c} \end{array} \right.\begin{array}{c|c}\n & \text{SoundObserver\&} \text{obs} = \text{observers} \begin{bmatrix} i0bserver \end{bmatrix};\n\end{array}144 autoPtr<List<List<scalar>>>>>>>obsFftPtr (obs.fft(tau));
145
146 List<List<scalar> > > \& obsFft = obsFftPtr();
147
148 if (obsFft[0].size() > 0)\frac{149}{ } {
150 Log << "Executing fft for obs: " << obs.name() << endl;
151 fileName fftFile = ResultsDir + "/fft-" + name() + "-" + obs.name() + ".dat";
152
153 OFstream fftStream (fftFile);
154 fftStream << "Freq p\' spl" << endl;
155
156 forAll(obsFft[0], k)
\begin{array}{c|c}\n\hline\n157 & \text{f}\n\end{array}158 fftStream << obsFft[0][k] << " " << obsFft[1][k] << " " << obsFft[2][k] << endl;<br>
159
159 }
```

```
161 fftStream.flush();
\begin{array}{c|c}\n 162 & & \rightarrow \\
 163 & & \rightarrow\n\end{array}\begin{array}{c|c}\n 163 \\
 164\n \end{array} }
164 }
165 }
```
The read() function belonging to the AcousticAnalogy class is used to read all the inputs provided in the case dictionary. The case dictionary needs to contain the timeStart\_, timeEnd\_ which refer to the simulation start time and end time. These are mentioned in the controlDict dictionary. All of the above mentioned inputs are read by the **read** () function. Following which the makeFile() function belonging to the AcousticAnalogy class is called upon to create the files and dictionaries to store the output.

Acoustic Analogy read() function

```
171 bool Foam::functionObjects::AcousticAnalogy::read(const dictionary& dict)
172 {
173 if (!forces::read(dict))
174 {
\begin{array}{c|c}\n 175 \\
 176\n\end{array} return false;
176
177 Info << "Reading analogy settings" << endl;
178
179 dict.lookup("timeStart") >> timeStart_;
180
181 dict.lookup("timeEnd") >> timeEnd_;
182
183 dict.lookup("writeFft") >> writeFft_;
184
185 dict.lookup("c0") >> c0_;
186
187 dict.lookup("dRef") >> dRef<sub>-</sub>;
188
189 dict.lookup("rhoInf") >> rhoRef_;
190
191 //read observers
192 {
193 const dictionary& obsDict = dict.subDict("observers");
194 wordList obsNames = obsDict.toc();
195 forAll (obsNames, obsI)
196 {
197 word oname = obsNames[obsI];
198 vector opos (vector::zero);
199 obsDict.subDict(oname).lookup("position") >> opos;
200 scalar pref = 2.0e-5;
201 obsDict.subDict(oname).lookup("pRef") >> pref;
202 label fftFreq = 1024;
203 obsDict.subDict(oname).lookup("fftFreq") >> fftFreq;
204
205 observers_.append
206 (
207 SoundObserver
208 (
209 oname,
210 opos,
211 pref,
212 fftFreq
\begin{array}{ccc} \text{213} & \text{ } \\ \end{array}214 );
\begin{array}{c|c}\n & 215 \\
 & 216\n\end{array} }
216 }
217
218 this->makeFile();
219
220 return true;
```
### <span id="page-17-0"></span>3.3 FfowcsWilliamsHawkings.C

This file initialises all variable collected by AcousticAnalogy.C and additionally defines functions to sample the surface pressure, surface density and surface velocity for any sampled FWH surface. FfowcsWilliamsHawkings.C inherits from the AcousticAnalogy class and has as friend class both fwhFormulation class and Farassat1AFormulation class. The main purpose of this file is to define the functions for obtaining the pressure, velocity and density on the sampled surface. Lines 135 - 162 initialise the variable vS which is used to store the velocity at the face centres of the sampled FWH surfaces. It then checks if the formulation type declared in the case setup dictionary is correct, if not it throws an error.

FfowcsWilliamsHawkings::initialize()

```
135 // * * * * * * * * * * * * * * * Member Functions * * * * * * * * * * * * * //
136
137 void Foam::functionObjects::FfowcsWilliamsHawkings::initialize()
138 {
139
|140| vS_.resize(controlSurfaces_.size());
141 forAll(controlSurfaces_, iSurf)
\begin{array}{c|c}\n142 & \text{f}\n\end{array}143 vS_[iSurf].resize(controlSurfaces_[iSurf].Cf().size());
144 vS_[iSurf] = vector::zero;<br>145 }
145146
147 //Allocate pointer to FWH formulation
_{148} if (formulationType_ == "Farassat1AFormulation")
149 {
150 fwhFormulationPtr_.set
151 (
152 new Farassat1AFormulation(*this)
\begin{array}{c} 153 \end{array} );
154 }
155 else
156 {
157 Info << "Wrong formulation type: " << formulationType_ << endl
158 << "Please, select: " << endl
159 << "1) Farassat1AFormulation " << endl;
160 }
161
162}
```
The sub-classFfowcsWilliamsHawkings inherits from the AcousticAnalogy, the super-class and therefore has access to all the objects from the AcousticAnalogy class. All the variables declared in the dictionary in the case setup and read by the read() function in the AcousticAnalogy class is made available to the FfowcsWilliamsHawkings class. These variables are then stored under respective variable names as seen in lines 171-178. Additionally the list of FWH surfaces are stored in controlSurfaces\_.

FfowcsWilliamsHawkings::read()

```
164 bool Foam::functionObjects::FfowcsWilliamsHawkings::read(const dictionary& dict)
165 {
166 if (!AcousticAnalogy::read(dict))
167 {
168 return false:
169 }
170
171 dict.lookup("formulationType") >> formulationType_;
172 dict.lookup("Blades") >> Blades_;
173 dict.lookup("Ufwh") >> Ufwh_;
174 dict.lookup("U0") >> U0_;
175 dict.lookup("pInf") >> pInf<sub>-</sub>;
176 dict.lookup("interpolationScheme") >> interpolationScheme_;
177 dict.lookup("cleanFreq") >> cleanFreq_;
```

```
179 const fvMesh& mesh = refCast<const fvMesh>(obr_);
180 PtrList<sampledSurface> newList
181 (
182 dict.lookup("surfaces"),
183 sampledSurface::iNew(mesh)
184 \, \big| \, \big);
```
Lines 285 - 322 create three function objects under the FfowcsWilliamsHawkings class which compute the surface pressure, density, velocity for a given sampled surface. These function objects will be used later to sample the aforementioned quantities on the FWH control surfaces.

FfowcsWilliamsHawkings::surfaceDensity/surfaceVelocity/surfacePressure

```
285
286 Foam::tmp<Foam::scalarField> Foam::functionObjects::FfowcsWilliamsHawkings::surfaceDensity(const
        sampledSurface& surface) const
287 {
288 tmp<Field<scalar> > rhoSampled
289 (
290 sampleOrInterpolate<scalar>(this->rho()(), surface)
291 );
292
293 return rhoSampled;
294 }
295
296 Foam::tmp<Foam::vectorField> Foam::functionObjects::FfowcsWilliamsHawkings::surfaceVelocity(const
        sampledSurface& surface) const
297 {
298 const volVectorField& U = obr_.lookupObject<volVectorField>("U");
299
300 tmp<Field<vector> > USampled;
301
302 USampled = sampleOrInterpolate<vector>(U, surface);
303
304 return USampled;
305 }
306
307 Foam::tmp<Foam::scalarField> Foam::functionObjects::FfowcsWilliamsHawkings::surfacePressure(const
        sampledSurface& surface) const
308 {
309 tmp<Field<scalar> > pSampled;
310 const volScalarField& p = obr_.lookupObject<volScalarField>(pName_);
311
312 pSampled = sampleOrInterpolate<scalar>(p, surface);
313
314 if (p.dimensions() != dimPressure)
315 {
316 pSampled.ref() *= \text{rhoRef}_;<br>317
317 }
318
319 //Info << pSampled() << endl;
320
321 return pSampled;
322 }
```
## <span id="page-19-0"></span>3.4 fwhFormulation.C

This file computes the distance between each face centre of each of the FWH control surfaces to every observer and then subsequently calculates the time required by a pressure fluctuation generated from each of those face centres to reach the observer. The fwhFormulation constructor defined in between lines 4 - 20, takes as input a reference to the FfocwsWilliamsHawkings class. As mentioned in section [3.3,](#page-17-0) fwhFormulation class is a friend class to FfowcsWilliamsHawkings class and therefore will have access to all private and protected member functions of the FfowcsWilliamsHawkings class.

```
fwhFormulation
```

```
#include "FfowcsWilliamsHawkings.H"
2 \frac{1}{2} #include "fwhFormulation.H"
3
  4 Foam::functionObjects::fwhFormulation::fwhFormulation(const FfowcsWilliamsHawkings& fwh)
5 :
       fwh_{-}(fwh),
       qds_-(0),
       fds_{-}(0),
9 tobs_(0),
_{10} robs (0).
_{11} magrobs<sub>-</sub>(0),
_{12} ni_{(0)},13 nl_(0),
_{14} rMax<sub>(0)</sub>,
15 tauMax<sub>(0)</sub>,
_{16} tauMin_(0)
17 {
18 this->initialize();
19 }
```
Lines 23 - 47 resize all required variables to have a size equal to the number of observers times the number of control surfaces times the number of faces per control surface. As an example, assume there are two observers, three FWH control surfaces and the three FWH control surfaces have 100,200, and 300 faces respectively. In such a case all required variables will be sized to 2 \* 3  $*100/200/300$  respectively.

Lines 23 - 36 resize the variables qds and fds to the aforementioned sizes. Similarly, lines 36 - 47 resize tobs to the aforementioned sizes. The object tobs refers to t in Eq  $2.10$  and stores the time required by the acoustic pressure wave to travel from the face centre to the observer. tauMax and rMax store the maximum time and maximum distance between the source nd the observer for every FWH control surface. Both tauMax and rMax are initialised to a size equal to the number of observers in lines  $48 - 49$ . Lines  $55 - 94$  initialise objects robs and magrobs, which respectively store the  $\vec{r}$  and the magnitude of  $\vec{r}$  defined in Eq [2.9.](#page-9-2) These variables will later be used to calculate the  $p'_T$  and  $p'_L$  terms respectively for all face centres constituting the FWH control surfaces.

fwhformulation::initialize()

```
21 void Foam::functionObjects::fwhFormulation::initialize()
22 {
23 //allocate qds_, fds_ and vds_
24 qds_.resize(fwh_.observers_.size());
25 fds_.resize(fwh_.observers_.size());
26 forAll(fwh_.observers_, iObs)
27 {
28 qds_[iObs].resize(fwh_.controlSurfaces_.size());
\begin{array}{lll} \text{29} & \text{if } \text{ds}\_\text{[ilbbs]}\text{.} & \text{resize}(\text{fwh}\_\text{.} & \text{controlSurfaces}\_\text{.} & \text{size}(\text{))}; \end{array}30 forAll(fwh_.controlSurfaces_, iSurf)
\begin{array}{ccc} \text{31} & \text{} & \text{} \end{array}32 qds_[iObs][iSurf].resize(fwh_.controlSurfaces_[iSurf].Cf().size());
33 fds_[iObs][iSurf].resize(fwh_.controlSurfaces_[iSurf].Cf().size());
34 }
```
<sup>73</sup> +

```
35 }
36
37 //allocate tobs
38 tobs_.resize(fwh_.observers_.size());
39 forAll(fwh_.observers_, iObs)
40 \left| \right| f
41 tobs_[iObs].resize(fwh_.controlSurfaces_.size());
42 forAll(fwh_.controlSurfaces_, iSurf)
43 {
tobs_[iObs][iSurf].resize(fwh_.controlSurfaces_[iSurf].Cf().size());<br>45
45 }
46 }
47
48 tauMax_.resize(fwh_.observers_.size(), 0.0);
49 rMax_.resize(fwh_.observers_.size(), 0.0);
50
51 //allocate robs
\begin{bmatrix} 52 \\ 52 \end{bmatrix} robs_.resize(fwh_.observers_.size());
53 magrobs_.resize(fwh_.observers_.size());
```
Line 55 of fwhFormulation class initiates a forAll loop which is executed for each observer. In line 57 the value of rMax for each observer is initially set to zero. In line 58 a reference obs of the SoundObserver class is created. Lines 59 - 60 resize robs and magrobs to the number of observer times the number of FWH control surfaces.

Line 61 initiates a forAll loop which is executed for each control surface. Lines 63 - 64 resize robs and magrobs to the number of observer times the number of FWH control surfaces times the number of face centres constituting the FWH control surface. Cf() returns the face centres for each given FWH control surface and  $Cf(.)$  size() returns the number of face centres for a given surface. Line 66 initiates a forAll loop which is executed for each control face centre on the current FWH control surface.

Line 68 computes the distance between the current face centre of a FWH control surface and an observer by taking the vector difference between the source position (Cf)and the observer position (obs.position) according to Eq [2.9,](#page-9-2) and stores it in the object robs, which has three componets, namely in the x, y and z direction. These components can be addressed using  $r[0], r[1]$  and  $r[2]$ respectively. Subsequently, this value is assigned to a temporary vector r as seen in line 69.

U0 and c0 refer to the background velocity of at the observer if any and the speed of propagation of acoustic pressure waves, which in most cases is the speed of sound itself. Lines 70 - 94 compute the magnitude of the  $\vec{r}$  calculated according to Eq [2.9](#page-9-2)

fwhformulation::initialize()

```
55 forAll(fwh_.observers_, iObs)
56 {
57 rMax_[iObs] = 0.0;
58 const SoundObserver& obs = fwh_.observers_[iObs];
59 robs_[iObs].resize(fwh_.controlSurfaces_.size());
\begin{array}{ll} \text{50} & \text{magrobs}\text{ [ilbs]}.\text{resize(fwh}\text{].controlSurfaces}\text{].size()}; \end{array}61 forAll(fwh_.controlSurfaces_, iSurf)
62 {
63 robs_[iObs][iSurf].resize(fwh_.controlSurfaces_[iSurf].Cf().size());
64 magrobs_[iObs][iSurf].resize(fwh_.controlSurfaces_[iSurf].Cf().size());
\begin{array}{c|c} \text{65} & \text{const} & \text{vectorField&Cf = fwh \text{\textendash}}. \text{controlSurfaces} \text{\textendash} \text{Cf();} \end{array}66 forAll(Cf, i)
67 {
\begin{array}{c|c} 68 & \text{robs} & \text{[ibbs]} & \text{[isurf]} & \text{[i]} = \text{obs}.\text{position() - Cf[i];} \end{array}69 vector r = robs_[iObs][iSurf][i];
70 scalar R_ = sqrt
\overline{71} (
72 sqr(r[0])
```

```
74 ( 1 - sqr(mag(fwh_.U0_)/fwh_.c0_))
75 *\begin{array}{c|c} 76 & \text{sign}(\text{r}[1]) + \text{sqrt}(\text{r}[2]) \\ \hline 77 & \text{sign}(\text{r}[3]) \end{array}\begin{array}{c|c} \hline \end{array} );
78
79 magrobs_[iObs][iSurf][i] =
80 (
81 -(mag(fwh_.U0_)/fwh_.c0_) * r[0] + R_
|82| ) / (1 - sqr(mag(fwh_.U0_)/fwh_.c0_));
83
84
85 if (magrobs_[iObs][iSurf][i] > rMax_[iObs])
86 {
\begin{array}{c} \text{87} \\ \text{87} \end{array} rMax_[iObs] = magrobs_[iObs][iSurf][i];
88 }
89 }
90 }
_{91} reduce(rMax_[iObs], maxOp<scalar>());
|92| tauMax_[iObs] = rMax_[iObs] / fwh_.cO_;
93 reduce(tauMax_[iObs], maxOp<scalar>());
94 }
```
Lines 96 - 127 aim to calculate the direction of the normal of each face associated to a FWH control surface. Line 97 declares an object Cs which is a list of vectors containing the size of the control surfaces declared. As done previously lines 98 - 99 resize ni and nl to the number of FWH control surfaces. Line Sf() returns the face area vector. Line 100 initiates a forAll to iterate over the number of control surfaces. For each control surface two vector fields Sf and Cf are declared in Lines 102 - 103 to store the face area vectors and the face centre vector. In Lines 104-105 ni and nl are resized to the number of faces constituting that particular face.

Lines 107-108 introduce a scalar surfSize which is used to store the number of faces per control surface and the **reduce** operation is used to sum across processors. magSf is used to store the magnitude of the face area vectors, which is initialised to zero at line 111. In line 112 a forAll is initialised to iterate over the number of face centres per control surface. On line 1ine 114, magSf is assigned the value of the magnitude of the face area vector assigned to that face. On line 115, ni for each face is assigned the direction vector of the face area vector. This achieved by dividing the face area vector by its magnitude. Lines 116 - 123 introduces an if condition, where if the inner product between face centre direction vector and the face area direction vector is positive, nl is assigned the value one and minus one if it is negative.

#### fwhformulation::initialize()

```
96 //calculate normals
97 List<vector> Cs(fwh_.controlSurfaces_.size());
98 ni_.resize(fwh_.controlSurfaces_.size());
99 nl_.resize(fwh_.controlSurfaces_.size());
_{100} forAll(ni_, iSurf)
101 {
102 const vectorField& Sf = fwh_.controlSurfaces_[iSurf].Sf();
103 const vectorField& Cf = fwh_.controlSurfaces_[iSurf].Cf();
_{104} ni_[iSurf].resize(Cf.size());
_{105} nl_[iSurf].resize(Cf.size());
106 Cs[iSurf] = gSum(Cf);
107 scalar surfSize = scalar(Cf.size());
108 reduce (surfSize, sumOp<scalar>());
|109| Cs[iSurf] /= surfSize;
110
111 scalar magSf = 0.0;
112 forAll(ni_[iSurf], iFace)
113 \{\text{magSf} = \text{mag(Sf[iFace]);}115 ni [iSurf].value(iFace) = Sf[iFace]/magSf;
116 if ( ((Cf[iFace] - Cs[iSurf]) & ni_[iSurf].value(iFace)) > 0 )
117 \left\{
```

```
\begin{array}{c} \tt{nl\_[isurf][iface]} = 1.0; \\ \tt{nl\_[isurf][iface]} = 1.0; \end{array}\begin{array}{c} 119 \\ 120 \end{array}\frac{1}{1}else
121 {
122 nl_{123} nl_{150} nl_{130} l_{123}123 }
\begin{array}{c} \tt {ni\_[isurf].value(iFace) * = nl\_[isurf][iface];} \\ \tt{125} \end{array}\begin{array}{c|c} 125 & & \\ 126 & & \end{array}126 }
127 }
```
### <span id="page-23-0"></span>3.5 Farassat1AFormulation.C

Lines 34 - 37 define a constructor for Farassat1AFormulation.C which takes as input, a reference object to the FfocwsWlliamsHawkings class. Lines 6-12 include the declaration of the variables that are required in the calculation of the Farassat 1A formulation. All of them are initially set to zero. Lines 46 - 48 call on the initialise function, which is in turn defined between lines 57 - 79. The initialise function sets up the size of the three variables  $L_r$ ,  $M_r$ ,  $U_n$  using the resize command. Initially the member objects are set to have a size equal to the number of observers as seen in lines 59 - 64. Every observer will have a certain contribution from each control surface ( $\partial\Omega$  in Figure [2.1\)](#page-10-0) and therefore an additional dimension is added to include the number of control surfaces. The contribution of each control surface is calculated by summing up the contribution of every face constituting that control surface. Therefore an additional dimension of the number of face centres constituting each control surface is included for each member object. Cf() returns a surface field vector containing face centres and Cf.size() returns the number of face centres.

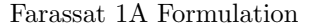

```
34  Foam::functionObjects::Farassat1AFormulation::Farassat1AFormulation
35 (
36 const FfowcsWilliamsHawkings& fwh
37)38 :
39 fwhFormulation(fwh),
40 \text{ } Un_(0),
_{41} Lr_(0),
42 \, Mr_(0),
43
44 intDotQdS_(0.0, fwh\_.obr\_.time().value(),
45 intFdS_(0.0, fwh\_.obr\_.time().value())
46 {
_{47} this->initialize();
48 }
49
50 // * * * * * * * * * * * * * * * * Destructor * * * * * * * * * * * * * * * //
51
52 Foam::functionObjects::Farassat1AFormulation::~Farassat1AFormulation()
53 \mid \{\}54
55
56 // * * * * * * * * * * * * * * * Member Functions * * * * * * * * * * * * * //
57 void Foam::functionObjects::Farassat1AFormulation::initialize()
58 {
59 intFdS_.resize(fwh_.observers_.size());
60 intDotQdS_.resize(fwh_.observers_.size());
61
62 Lr_.resize(fwh_.observers_.size());
63 Mr_.resize(fwh_.observers_.size());
64 Un_.resize(fwh_.observers_.size());
6566 forAll(Lr<sub>-</sub>, iObs)
67 {
68 Lr_[iObs].resize(fwh_.controlSurfaces_.size());
69 Mr_{-}[i0bs].resize(fwh<sub>-controlSurfaces<sub>-c</sub>size());</sub>
70 Un_[iObs].resize(fwh_.controlSurfaces_.size());
71
72 forAll(Lr_[iObs], iSurf)
73 {
74 Lr_[i0bs][iSurf].resize(fwh_.controlSurfaces_[iSurf].Cf().size());
75 Mr_[iObs][iSurf].resize(fwh_.controlSurfaces_[iSurf].Cf().size());
76 Un_[iObs][iSurf].resize(fwh_.controlSurfaces_[iSurf].Cf().size());
77 }
78 }
79 }
```
Line 81 defines a new member function belonging to the Farassat1AFormulation class which

takes as input, the number of observers as iObs. Lines 86-109 define the initial value of all the terms required in Eq.  $(2.14)$  and Eq.  $(2.15)$ .

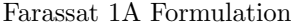

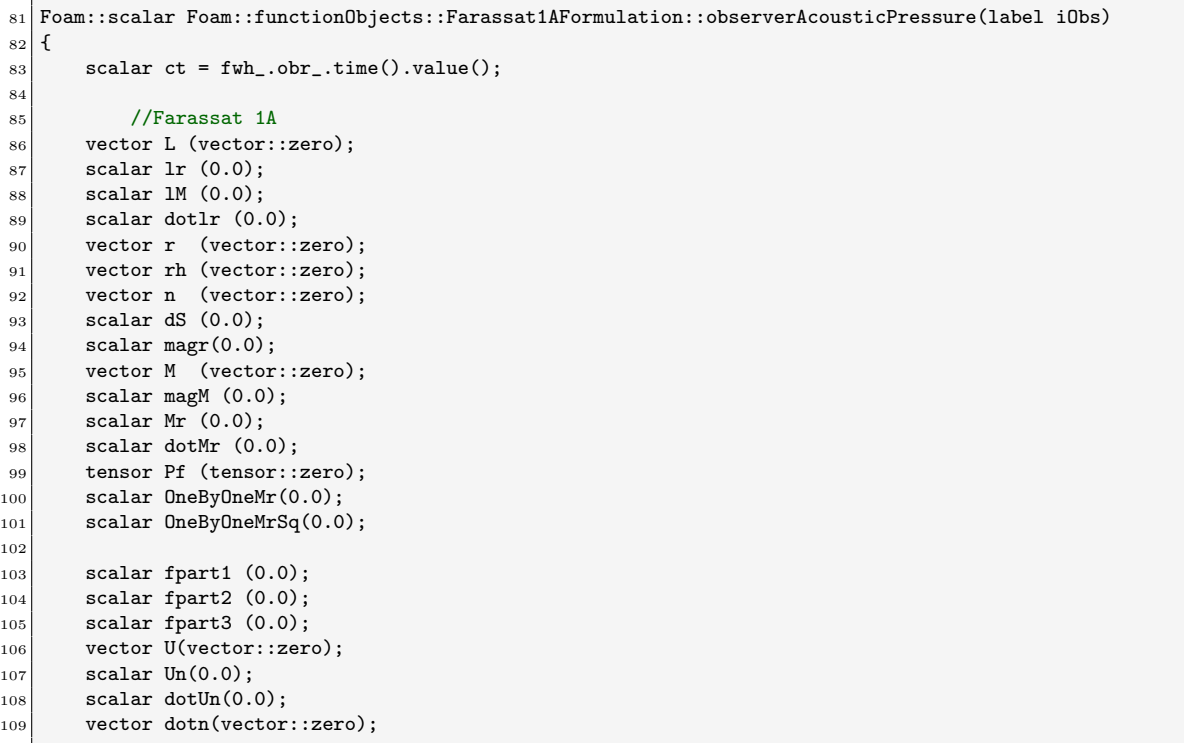

In line 120 Sf() is used to return the face area vectors for the sampled FWH control surface. Line 121 - 123 samples the surface pressure, density and velocity for the sampled FWH control surface. Subsequently for each of the sampled FWH control surface the,  $\vec{r}$  is calculated for each face constituting the control surface.  $\vec{r}$  is the distance between the source face centre and the observer position. The definition of robs is in fwhFormulation.C. M is the mach number at the face centre and is calculated using the velocity at the face centre vS and the speed of sound propagation c0. Line 141 corresponds to Eq.  $(2.12)$ , Line 143 corresponds to Eq.  $(2.13)$ . Lines 145 - 150 corresponds to obtaining the inner products along both the control surface normal  $(\vec{n})$  and along direction of radiation  $(\vec{r})$ . Lines 154 - 156 obtain the  $L_r, M_r, U_n$  at each face centre.

Farassat 1A Formulation

```
111 forAll(fwh_.controlSurfaces_, iSurf)
112 {
113 const sampledSurface& surf = fwh.controlSurfaces_[iSurf];
114 if (surf.interpolate())
115 {
116 Info<< "WARNING: Interpolation for surface " << surf.name() << " is on, turn it off"
\begin{array}{c|c}\n 117 \\
 118\n \end{array} << endl;
118 }
119
|120| const vectorField& Sf = surf.Sf();
121 vectorField uS (fwh_.surfaceVelocity(surf)());
122 scalarField rhoS (fwh_.surfaceDensity(surf)());
123 scalarField pS (fwh_.surfacePressure(surf)() - fwh_.pInf_);
124
125 //Farassat 1A formulation
126 forAll(Sf, iFace)
127 {
```
128

157

```
129 //For observe No iObs
\begin{array}{ccc} 130 & \text{ } \end{array}r = \text{robs}[iObs][iSurf][iFace];
\begin{bmatrix} 132 \end{bmatrix} magr = magrobs_[iObs][iSurf][iFace];
\begin{array}{c|c|c|c|c} \n & \text{rh} = \text{r} & \text{/ magr};\n\end{array}134 dS = mag(Sf[iFace]);
\begin{aligned} \text{135} \quad n = \text{ni} \text{[isurf]} \text{.value} \text{ (iface)}; \end{aligned}136
137 M = fwh_.vS_[iSurf][iFace] / fwh_.cO_;
138 Mr = M & rh;
139 magM = mag(M);
140
141 U = (1.0 - rhoS[iFace] / fwh_.rhoRef_) * fwh_.vS_[iSurf][iFace]
142 + rhoS[iFace] * uS[iFace] / fwh_.rhoRef_;
143 Pf = pS[iFace]*tensor::I + rhoS[iFace]*uS[iFace]*(uS[iFace] - fwh_.vS_[iSurf][iFace]);
144
145 L = Pf & n;
146 lM = L & M;
147 lr = L & rh;
148 Mr = M & rh;
149 Un = U & n;
150
151 OneByOneMr = 1.0 / (1.0 - Mr);
152 OneByOneMrSq = OneByOneMr*OneByOneMr;
153
\text{Un}[iObs][iSurf].value(iFace) = Un;
\text{Tr}[iObs][iSurf].value(iFace) = lr;
\texttt{Mr\_[ilbs][isurf].value(iFace)} = \texttt{Mr};
```
Lines 158-161 compute the time derivative of  $L_r, M_r, U_n$ . The dot operator is defined in the FfowcsWilliamsHawkings.C file. Line 163 first creates a column in which the observer time tobs is added and then computes  $p'_T$  according to Eq. [\(2.14\)](#page-10-1) between lines 174 - 177. Similarly lines  $130 - 133$  computes the three terms on the right hand side in Eq.  $(2.15)$ . Finally the contribution of all the faces constituting the face centres are summed in lines 195 - 213

Farassat 1A Formulation

```
158 \text{dotlr} = \text{lr}[i0bs][iSurf].dot(ct, iFace);
159 \text{dotMr} = Mr_{i} [iObs] [iSurf] .dot(ct, ifi)160 dotUn = Un_[iObs][iSurf].dot(ct, iFace);
161 dotn = ni_[iSurf].dot(ct, iFace);
162
163 qds_[iObs][iSurf][iFace].first().append(tobs_[iObs][iSurf][iFace]);
164 qds_[i0bs][iSurf][iFace].second().append
\begin{array}{|c|c|c|c|c|}\n\hline\n165 & & & \n\end{array}\frac{166}{160} (
167 fwh_.rhoRef_ * (dotUn + (U & dotn)) * OneByOneMrSq / magr
168 +
169 fwh_.rhoRef_ * Un * (magr * dotMr + fwh_.c0_ * (Mr - magM*magM)) *
170 OneByOneMrSq * OneByOneMr / magr / magr
171 ) \astdS
\vert 172 );
173
174 fpart1 = dotlr * (dS / magr / fwh_.c0_) * OneByOneMrSq;
175 \vert fpart2 = (1r - 1M) * (dS / magr / magr) * OneByOneMrSq;
176 fpart3 = lr * (dS / magr / magr / fwh_.c0_) * OneByOneMrSq * OneByOneMr *
177 (magr * dotMr + fwh_.c0_ * Mr - fwh_.c0_ * magM * magM);
178
179 fds [iObs][iSurf][iFace].first().append(tobs_[iObs][iSurf][iFace]);
180 fds_[i0bs][iSurf][iFace].second().append
\begin{array}{|c|c|c|c|c|c|}\n\hline\n181 & & & \end{array}182 fpart1 + fpart2 + fpart3
\begin{array}{c} 183 \end{array} );
184
185 }//observer
```

```
186 } //For Sf
187 } // for controlSurfaces_
188
189 scalar ct1 = ct+fwh_.obr_.time().deltaT().value()*1.0e-6;//slightly increase time to get inside of
        time step
190
191 scalar retv = 0.0;
192 intDotQdS_x.value(iObs) = 0.0;<br>
193 intFdS_x.value(iObs) = 0.0;_{193} intFdS_.value(iObs)
194 //calculate acoustic pressure, zero if source didn't reached observer
195 forAll(fwh_.controlSurfaces_, iSurf)
196 {
197 forAll(qds_[iObs][iSurf], iFace)
198 {
199 rev = valueAt(qds_-, iObs, iSurf, iface, ct1);200
201 intDotQdS_.value(iObs) += retv;
|202| retv = valueAt(fds_, iObs, iSurf, iFace, ct1);
203 intFdS_.value(iObs) += retv;
204 }
205 }
206
207 reduce (intDotQdS_.value(iObs), sumOp<scalar>());
```
### <span id="page-26-0"></span>3.6 SoundObserver.C

This file contains the function for calculating the fourier transform. The details of how the fourier transform is performed is not looked at in this report. Instead, we just look at the input and output. It requires as input the fluctuating pressure component as a function of time. The fluctuating pressure and time is obtained from the F1A formulation file and is used as input into the fft function as p\_ and tau. The first output from the fft function is Frequency in Hz, the second output is the Pressure amplitude in Pa and the third output is the Sound Pressure Level (SPL) in dB.

SoundObserver

```
1 Foam::autoPtr<Foam::List<Foam::List<Foam::scalar> > > Foam::SoundObserver::fft(scalar tau) const
2 {
3
         List<List<scalar> > fft_res(3);
5 forAll (fft res, i)
6 {
 7 fft_res[i].resize(0);
         8 }
 9
10 if ( (p_.size() > 0) && (p_.size() % fftFreq == 0) )
11 {
12 FoamFftwDriver fftw (p_, tau);
13
14 autoPtr<Pair<List<scalar>>>>> pfft = fftw.simpleScalarForwardTransform();
15
16 \vert fft_res[0].resize(pfft().first().size());
17 fft_res[1].resize(pfft().first().size());
18 fft_res[2].resize(pfft().first().size());
19_{20} forAll (pfft().first(), k)
21 \left\{\right.22 \vert fft_res[0][k] = pfft().first()[k]; //Frequency, Hz
23 fft\_res[1][k] = pfft().second() [k]; // pressure amplitude, Pa_{24} if (fft_res[1][k] > SMALL)
\begin{array}{ccc} 25 & \mathbf{1} \end{array}26 fft_res[2][k] = 20*log10(fft_res[1][k] / pref_); //SPL, dB \frac{27}{10}27 }
\begin{array}{c|c}\n & \text{else}\n\end{array}\begin{array}{ccc} 29 & \phantom{0} & \phantom{0}30 fft_res[2][k] = 0.0;
```
 $\begin{array}{c|c}\n 31 & & \rightarrow \\
 32 & & \rightarrow\n\end{array}$  $\begin{array}{c} {32}\\ {33} \end{array}$  $\,$  } 34 35 return autoPtr<List<List<scalar>>>>>> > > (  $\begin{array}{c|c}\n 36 \\
 37\n\end{array}$  ( new List<br><List<scalar> ><br/>  $\langle$  $\begin{array}{c} 38 \\ 39 \end{array}$  $\begin{array}{c} \tt fft\_res \\ \tt ) \end{array}$  $\begin{array}{c} 40 \\ 41 \end{array}$  $)$ ; <sup>42</sup> }  $\begin{array}{c|c} 43 & \\ 44 & \end{array}$ <sup>45</sup> //END-OF-FILE <sup>46</sup> //

## <span id="page-28-0"></span>Chapter 4

# Modification of Library

This section will focus on adapting the existing library, to obtain the result for an entire 360 degree sector from the results obtained by simulating a single sector of a turbomachine.

The current library produces  $p'(\vec{x}, t)$ , SPL, frequency and amplitude of the acoustic waves for every observer. However, this library does not accommodate the simulation of a single sector of an axisymmetric model and then subsequently adjusting the results for a full annulus.

Consider Figure [4.1,](#page-29-0) where the blue surface is a FWH control surface, which bounds the acoustic source and lies within the simulated domain, and the grey surface is a copy of the blue surface obtained by rotating the blue surface by an angle equal to  $360°/$  number of blades. Here, let us assume that there are four blades and therefore the grey surface is obtained by rotating the blue surface by 90°. The grey surface is not a part of the generated mesh but instead is just used to calculate the acoustic pressure wave, by using the results from the simulated FWH control surface, in this case the blue surface.

In Figure [4.1,](#page-29-0) the red coloured face on the grey control surface is obtained by rotating the red coloured face on the blue surface by 90°. Both the red faces will have the same  $L_i$  and  $U_i$ , as defined in Eq [2.13](#page-9-5) and Eq [2.12.](#page-9-4) Similarly the green faces will have the same  $L_i$  and  $U_i$ . However, the distance and orientation of the red or green faces to the observer will be different and therefore will have different contribution to the thickness and loading acoustic pressure wave term, to the observer placed in the acoustic far-field. Each FWH control surface will be copied and rotated by the number of sectors required to form a full annulus. As an example, if the turbo-machine contains 4 blades, each control surface will be copied and rotated 4 times, each time by an angle of 90 degrees. Therefore to obtain the contribution of the copied sectors, an additional dimension of integration needs to be added. Apart from integrating over the number of control surfaces and the number of faces constituting the control surfaces, the  $p'_T$  and  $p'_L$  contribution from the copied sectors need to be accounted for.

The position of the copied sector is not identical to the original sector and therefore needs to be accounted for. This is done by manipulating the face centre values and surface normal vectors for each of the copied sectors. An additional input indicating the number of sectors to complete the full annulus now needs to be included in the case dictionary files. In the below code, this is referred to as Blades, which is member function of the FfowcsWilliamsHawking class. It can be seen in lines 29 - 31 an additional dimension for the number of blades is now included.

In lines 75 it can be seen that angle by which the control surface is to be rotated by is calculated simply as the full annulus angle (360<sup>°</sup>) divided by the number of blades and incremented in a step wise manner to the total number of blades. Once the rotation angle is obtained both the face

<span id="page-29-0"></span>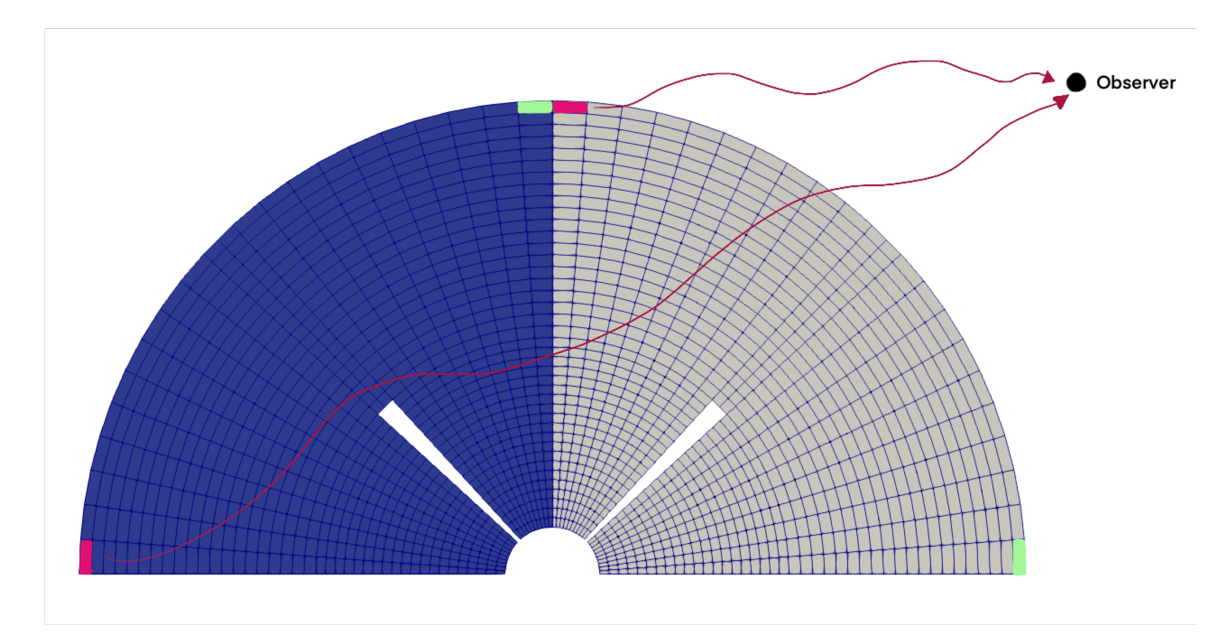

Figure 4.1: FWH Surface rotated around z-axis

centre values and the surface normal values are transformed using a rotation matrix as shown in Eq. [4.](#page-29-1)  $x, y, z'$  are the rotated coordinates about the z-axis and  $x, y, z$  are the original coordinates. The transformed coordinates now represent the face centre and surface normal vectors of the rotated surface. And therefore the  $p'_T$  and  $p'_L$  will reflect the contribution due to the rotated sector. These transformations are done everywhere face centre values or surface normal vectors are used.

<span id="page-29-1"></span>
$$
\begin{bmatrix} x' \\ y' \\ z' \end{bmatrix} = \begin{bmatrix} \cos(\theta) & \sin(\theta) & 0 \\ -\sin(\theta) & \cos(\theta) & 0 \\ 0 & 0 & 1 \end{bmatrix} \begin{bmatrix} x \\ y \\ z \end{bmatrix}
$$
 (4.1)

These changes are incorporated in the fwhFormulation.C and the Farassa1AFormulation.C file. It is also important to note that the above mentioned rotation matrix is applicable only for rotation about the z-axis and therefore the current library works only if the turbo-machine is rotating about the z-axis. In lines 21-42 it can be seen that in addition to qds and fds being sized to the number of observers, control surfaces and number of faces per control surface an additional dimension of number of blades has been included.

fwhFormulationModified

```
21
22 void Foam::functionObjects::fwhFormulation::initialize()
23 \mid \mathcal{E}24 //allocate qds_, fds_ and vds_
25 qds_.resize(fwh_.observers_.size());
26 fds_.resize(fwh_.observers_.size());
|27| forAll(fwh_.observers_, iObs)
2829 qds_[iObs].resize(fwh_.Blades_);
30 fds_[iObs].resize(fwh_.Blades_);
31 for(int iBl = 0; iBl<fwh_.Blades_; ++iBl)
\begin{array}{ccc} \text{32} & \text{f} \end{array}33 qds_[iObs][iBl].resize(fwh_.controlSurfaces_.size());
34 fds_[iObs][iBl].resize(fwh_.controlSurfaces_.size());
35
36 forAll(fwh_.controlSurfaces_, iSurf)
37 \left\{
```

```
38 qds_[iObs][iBl][iSurf].resize(fwh_.controlSurfaces_[iSurf].Cf().size());
39 fds_[iObs][iBl][iSurf].resize(fwh_.controlSurfaces_[iSurf].Cf().size());
40 }
41 }
_{42} }
```
The additional dimension of number of blades is similarly added to both robs and magrobs as seen in lines 64 - 73. In lines 70 - 75 the angle by which the control surface has to be rotated is calculated according to the number of blades. As an example, if there are 6 blades, for every iteration of the loop the control surface will be increased by 60 degrees. Once the angle by which the rotation matrix needs to be adjusted is decided, the rotation matrix is computed according to Eq. [4](#page-29-1) as seen in lines 88 - 92. The new coordinates of the rotated coordinates are now used to calculate robs/,i.e, the position of the observer as seen in line 94, which is subsequently used to compute the magnitude of the distance between the observer and source as seen in line 95 - 100.

fwhFormulationModified

```
64 forAll(fwh_.observers_, iObs)
65 {
66 rMax_[iObs] = 0.0;
67 const SoundObserver& obs = fwh_.observers_[iObs];
68 robs_[iObs].resize(fwh_.Blades_);
69 magrobs_[iObs].resize(fwh_.Blades_);
70 for(int iBl = 0; iBl<fwh_.Blades_; ++iBl)
71 {
\begin{array}{cc} 72 & \text{robs} \end{array} [iObs][iBl].resize(fwh_.controlSurfaces_.size());
\begin{array}{cc} \text{magrobs}[i0bs][iBl].\text{resize}(\text{fwh}\text{\_}.\text{controlSurfaces}\text{\_}.\text{size}()); \end{array}74
75 const double theta = ((360*1B1)/(fwh_..Blades_.))*(constant::mathematical::pi)/180;76
77 forAll(fwh_.controlSurfaces_, iSurf)
78 {
79 robs_[iObs][iBl][iSurf].resize(fwh_.controlSurfaces_[iSurf].Cf().size());
80 magrobs_[iObs][iBl][iSurf].resize(fwh_.controlSurfaces_[iSurf].Cf().size());
81
|82| const vectorField& Cf = fwh_.controlSurfaces_[iSurf].Cf();
|83| vector q_ = vector::zero;
|84| for All (Cf, i)
85 {
86 // Only rotation about z-axis is accounted
\begin{array}{ccc} 87 \end{array} // It will give wrong results for rotation about any other axis
88 vector tmpCf = Cf[i];
89 q_{-}.x() = (Foam::cos(theta)*tmpCf.x()) + (Foam::sin(theta)*tmpCf.y());
90 q_-,y() = (Foam::cos(theta)*tmpCf.y()) - (Foam::sin(theta)*tmpCf.x());
91 q_{-.}z() = \text{tmpCf}.z();
92
|93| robs_[iObs][iBl][iSurf][i] = obs.position() - q_;
|94| vector r =robs_[iObs][iBl][iSurf][i];
95 scalar R_ = sqrt
96 (
97 sqr(r[0])
98 +
99 ( 1 - sqr(mag(fwh_.U0_)/fwh_.c0_))
\vert 100 \vert *
```
In the Farassat1AFormulation.c file, an additional dimension of integration has been added in a mnner very similar to the fwhFormulation.C file. No changes are required in the other files.

Farassat1AFormulationModified

```
56 // * * * * * * * * * * * * * * * Member Functions * * * * * * * * * * * * * //
57 void Foam::functionObjects::Farassat1AFormulation::initialize()
58 {
59 intFdS_.resize(fwh_.observers_.size());
60 intDotQdS_.resize(fwh_.observers_.size());
61 L_.resize(fwh_.observers_.size());
62 M_.resize(fwh_.observers_.size());
```

```
63 Un_.resize(fwh_.observers_.size());
64
65 forAll(fwh_.observers_, iObs)
66 {
67 L_[iObs].resize(fwh_.Blades_);
68 M_[iObs].resize(fwh_.Blades_);
69 Un_[iObs].resize(fwh_.Blades_);
70 for(int iBl = 0; iBl<fwh_.Blades_; ++iBl)
71 {
\begin{array}{cc} \text{72} & \text{L} \end{array} L_[iObs][iBl].resize(fwh_.controlSurfaces_.size());
\begin{array}{cc} \text{73} & \text{M} \end{array} M_[iObs][iBl].resize(fwh_.controlSurfaces_.size());
74 Un_[iObs][iBl].resize(fwh_.controlSurfaces_.size());
75
76 forAll(fwh_.controlSurfaces_, iSurf)
\begin{array}{ccc} \n\frac{77}{100} & \text{f} \n\end{array}78 L_[iObs][iBl][iSurf].resize(fwh_.controlSurfaces_[iSurf].Cf().size());
79 M_[iObs][iBl][iSurf].resize(fwh_.controlSurfaces_[iSurf].Cf().size());
80 Un_[iObs][iBl][iSurf].resize(fwh_.controlSurfaces_[iSurf].Cf().size());
81   }
\begin{array}{c} 82 \\ 83 \end{array} }
83 }
84 }
```
Farassat1AFormulationModified

```
195 scalar ct1 = ct+fwh_.obr_.time().deltaT().value()*1.0e-6;//slightly increase time to get inside of
         time step
196
197 scalar retv = 0.0;
198 intDotQdS_r.value(iObs) = 0.0;<br>
199 intFdS_r.value(iObs) = 0.0;_{199} intFdS_.value(i0bs)
200 //calculate acoustic pressure, zero if source has not yet reached observer
|201| for(int iBl = 0; iBl<fwh_.Blades_; ++iBl)
202 {
203 forAll(fwh_.controlSurfaces_, iSurf)
204 {
205 forAll(qds_[iObs][iBl][iSurf], iFace)
206 {
|207| retv = valueAt(qds_, iObs, iBl , iSurf, iFace, ct1);
208
209 intDotQdS_.value(iObs) += retv;
210 | retv = valueAt(fds_, iObs, iBl, iSurf, iFace, ct1);
211 intFdS_.value(iObs) += retv;
\begin{array}{c} \begin{array}{ccc} 212 \\ 213 \end{array} & \begin{array}{c} \end{array} \end{array}213 }
214 }
215
216 reduce (intDotQdS_r.value(iObs), sumOp\space(100);
```
The full Farassat1AFormulationModified.C and fwhFormulationModified.C have been included in the [6.1](#page-41-1)

## <span id="page-32-0"></span>Chapter 5

# Test Case

This chapter aims to explain the implementation of the modified acoustic library and the setup of a case using the SRFPimpleFoam Solver. SRFPimpleFoam is a transient incompressible solver which allows for simulations of rotating domains. The SRF solver rotates the frame of reference to simulate rotating conditions. No mixing planes are used and only a single rotating domain is simulated.

### <span id="page-32-1"></span>5.1 CFD Domain

The Mixer tutorial is used as the base case to define the CFD domain and mesh. The tutorial can be found in the below mentioned location:

#### cd \$FOAM\_TUTORIALS/incompressible/SRFSimpleFoam/mixer/

In Figure [5.1,](#page-33-0)the Blade is the source region and the Inlet, Outlet and OuterWall will be used as the bounding FWH Surface. The mesh is obtained using the blockMesh utility. The mesh created is axi-symmetric and uses the cyclic boundary for the periodic faces as shown in Figure [5.2.](#page-33-1) The domain rotates about the z axis and the inlet is at the origin at 2500rpm. The extent of the domain 0.1 m in all three directions.

### <span id="page-32-2"></span>5.2 Case Setup Files

The rotor2D case listed under \$FOAM\_TUTORIALS\SRFPimpleFoam\rotor2D will be used as the starting point for setting up the boundary conditions. Only significant changes between the case setups will be listed in this chapter.

SRFSimpleFoam is a steady state solver and the mixer case listed in the tutorials is steady state. However, we need pressure as a function of time and therefore need a transient case. This is achieved by increasing the rotational speed of the mixer to 2500 rpm in the SRF properties file in constant/ dictionary. The controlDict, fvSchemes, fvSolutions files have been modified to include the effects of solving a transient problem. These files can be found in the Chapter [6.1](#page-41-1)

<span id="page-33-0"></span>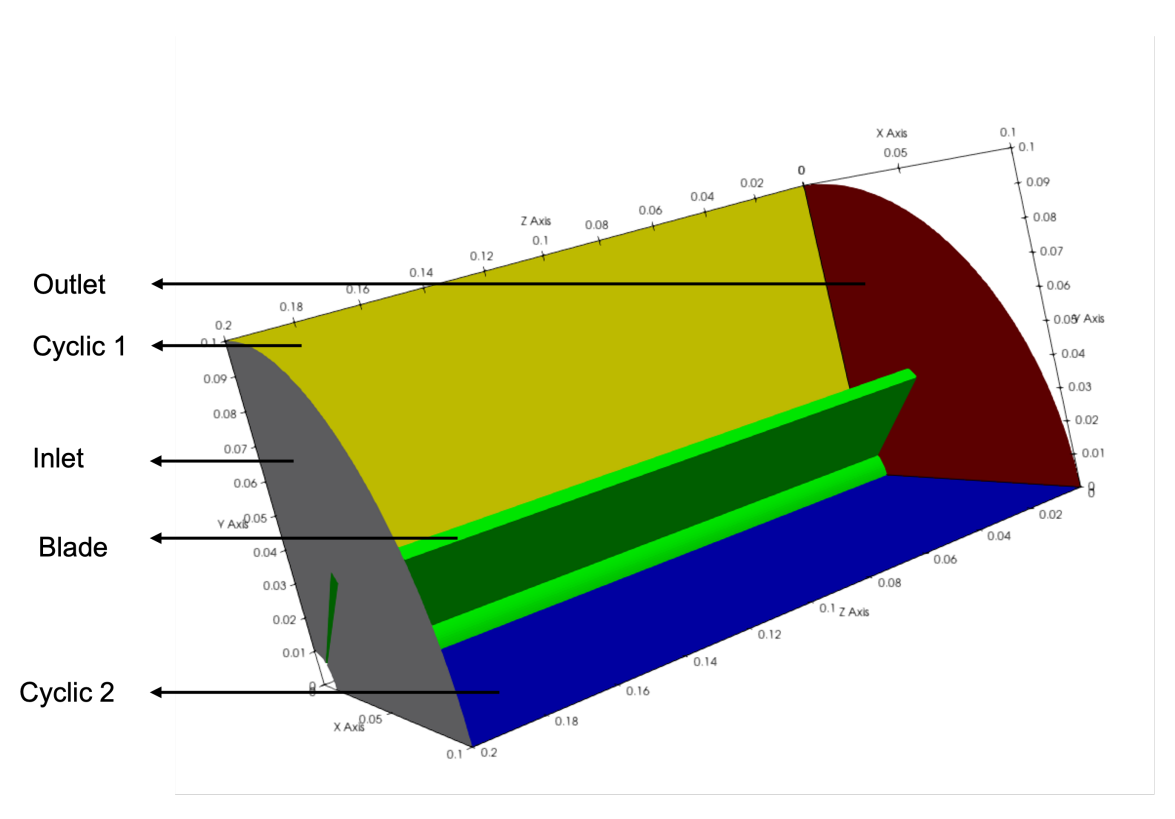

Figure 5.1: CFD Domain and Boundaries

<span id="page-33-1"></span>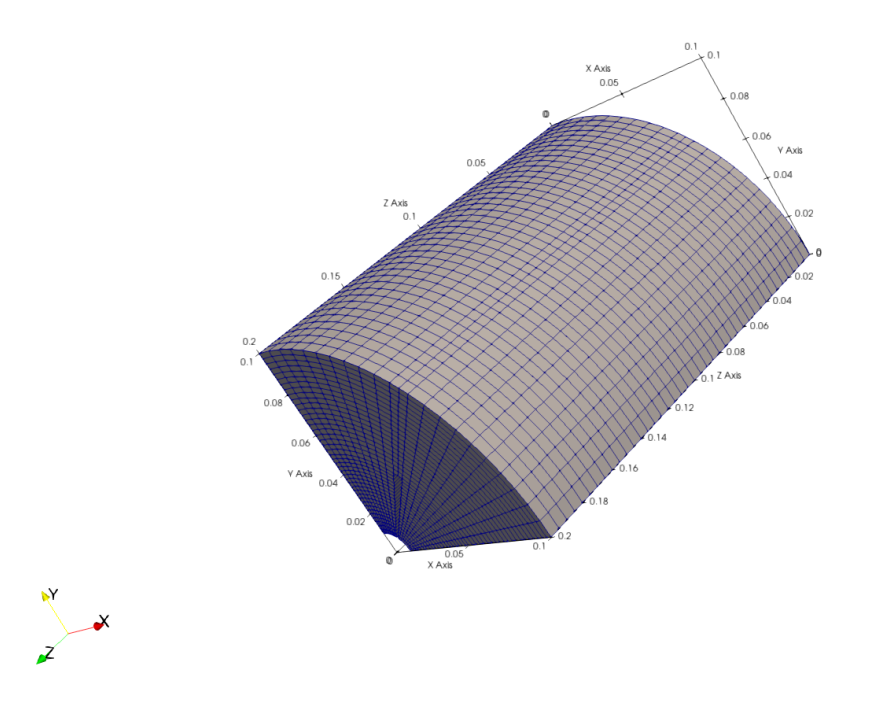

Figure 5.2: Mesh

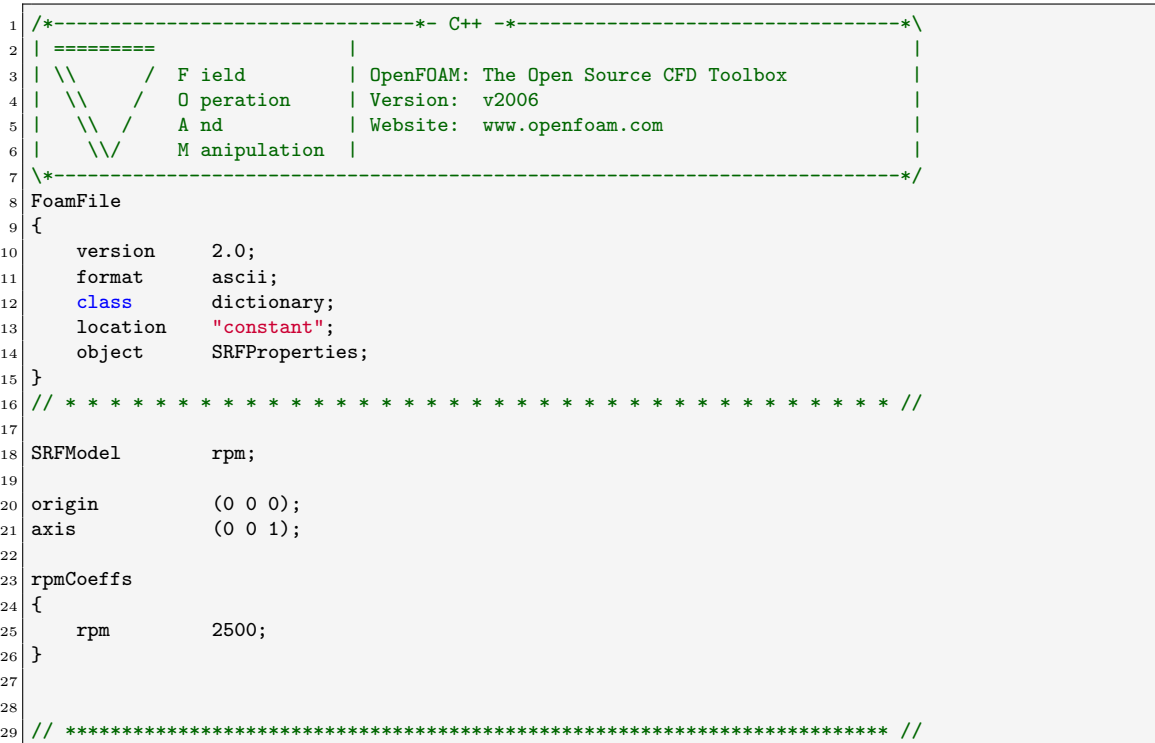

SRF Properties

In the fwhControl dictionary calls for a common settings file. The details will of this file will be discussed later. In the fwhControl dictionary, the patches declared refer to the fwh control surfaces. In this case three control surfaces namely, inlet, outlet and the outerWall patches which bound the mixer blade have been selected as the fwh control surfaces. U0 refers to any background velocity. It is usually set to zero, other than for cases in which there is a constant velocity near the far field observer. cleanFreq does not affect the solution in anyway, it just clean out the unnecessary data every 100 iterations in this case. Blades refers to the number of sectors required to complete the full annulus. The surfaces sub-dictionary is used to define the aforementioned patches or fwh control surfaces. Any number of patches can be declared.

fwhControl

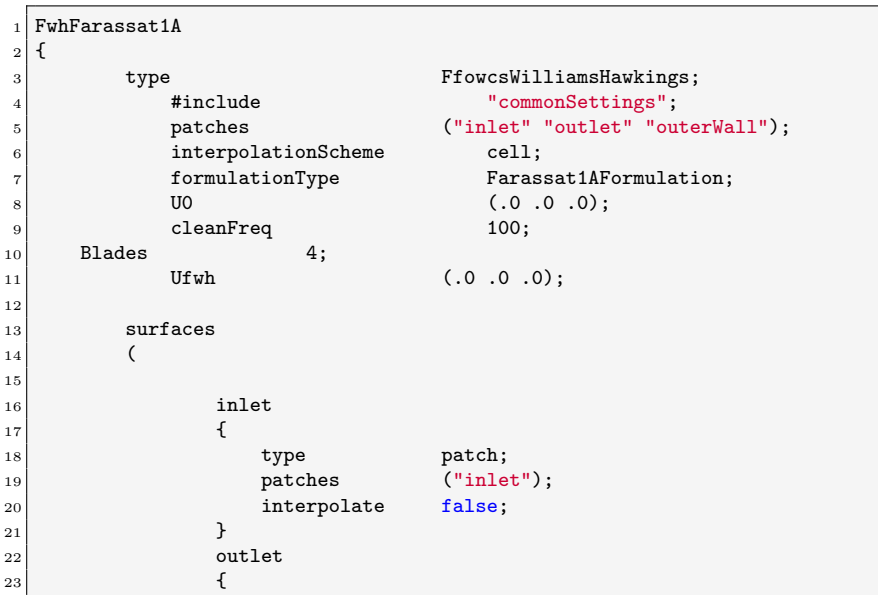

 $\overline{2}$ 

 $\overline{2}$ 

 $\overline{2}$ 

<sup>2</sup>

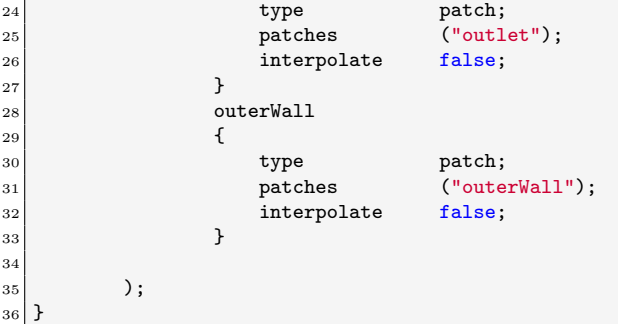

The commonSettings file located in the system directory, declares the sampling start time (timeStart), sampling end time (timeEnd), propagation speed for sound waves (c0), backgorund velocity at observer (U0), reference dimension (dRef), to be set at -1 for a 3d simulation and the domain depth for a 2d simulation, density at observer (rho), this should be set to rho for a compressible simulation and to rhoInf for an incompressible simulation. A sub-dictionary including the position of the observers is then included. The position is mentioned in the cartesian coordinates along with the reference pressure, which is used to calculate the SPL experience by the observer and lastly the fourier transform frequency needs to be mentioned

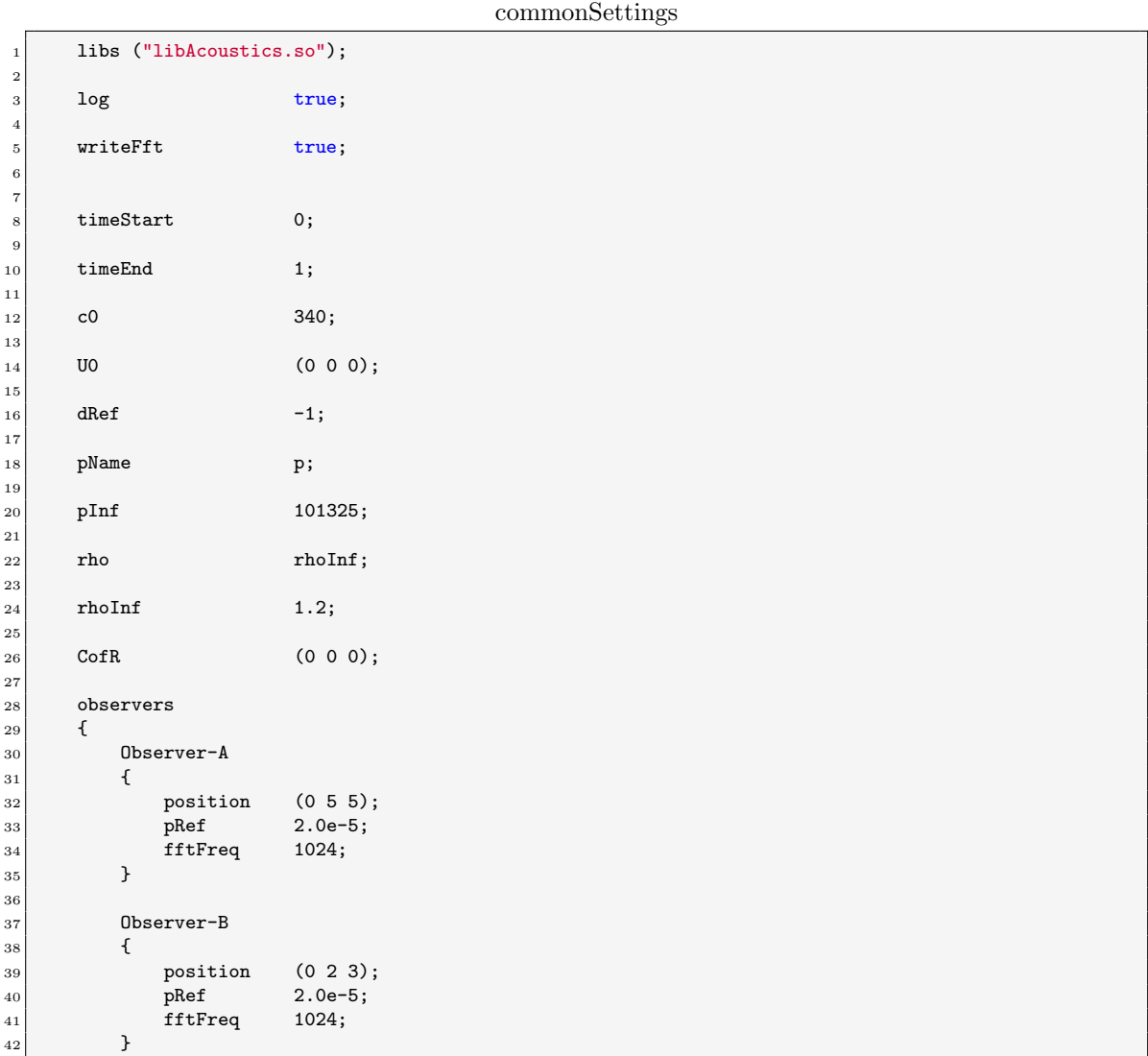

<sup>43</sup> }

### <span id="page-36-0"></span>5.3 Running the Simulation

The acoustic library can be compiled and the simulation can be run at once by running the Allrun script in the run/FWH/ directory using the following command ./Allrun &.

### <span id="page-36-1"></span>5.4 Output

The results provided in this section account for three observers, namely Observer A, Observer B and Observer C at locations  $(0,1,1)$ ,  $(0,2,2)$  and  $(0,3,3)$ . Observer A being the closest and Observer C being the furthest from the source. Once the simulation is complete, an additional folder acousticData is created within the FWH folder. The acousticData folder contains 4 files can be found. One file per observer containing the SPL, Frequency and p' amplitude at the following location:

#### run/FWH/acousticData/

A small extract of the file for Observer A can be found below. Similar files exist for Observer B and Observer C. The three columns refer to the SPL, Frequency and p' amplitude respectively. Figure [5.3](#page-37-0) illustrates the SPL in the frequency domain.

The peaks observed in Figure [5.3](#page-37-0) refer to the blade passing frequency (BPF). BPF is the increase in SPL as the blade rotates past the observer. BPF is calculated according to Eq. [5.4.](#page-36-2) For this case the BPF is at 170Hz, which is where the first peak is observed. It is also observed that the peaks observed for Observer A is greater than for Observer B which is in turn greater than Observer C. This is as expected as Observer A is closest to the source.

<span id="page-36-2"></span>
$$
BPF = (RPM * Number of Blades/60)
$$
\n
$$
(5.1)
$$

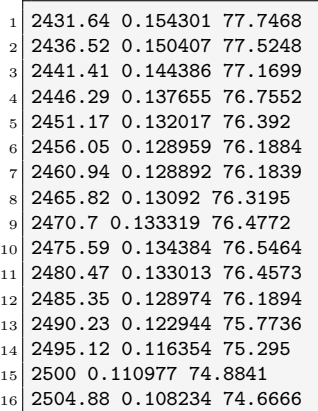

fft-FwhFarassat1A-Observer-A.dat

<span id="page-37-0"></span>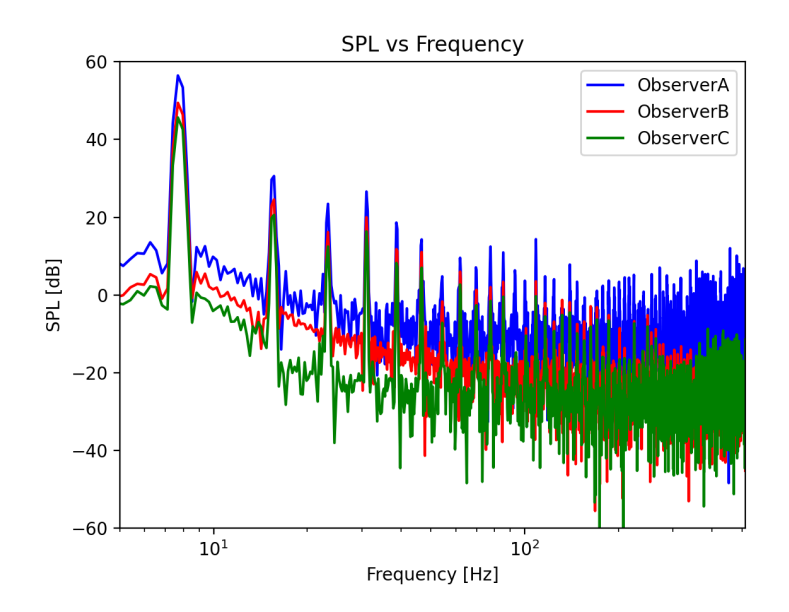

Figure 5.3: Sound Pressure Level vs Frequency

Another file containing the pressure as a function time is created at the below mentioned location.

```
run/FWH/acousticData/$Fwh-Farassat1A-time.dat$
```
A small extract of these files are provided here. The first column corresponds to the time and the remaining columns correspond to pressure fluctuation for each observer respectively. Figure [5.4](#page-37-1) plots the pressure fluctuation data as a function of time. Again it is observed here that Observer A experiences higher pressure fluctuations compared to Observer B and Observer C.

<span id="page-37-1"></span>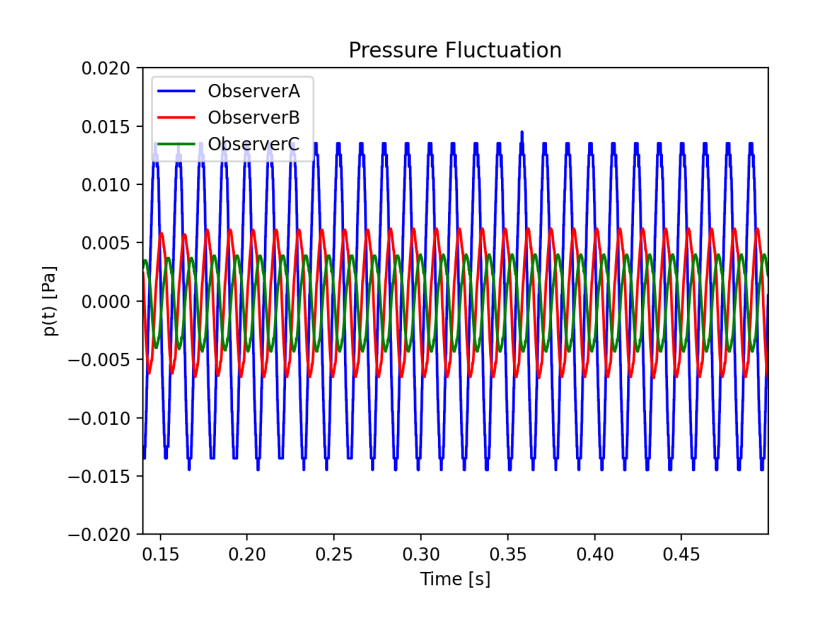

Figure 5.4: Pressure fluctuation as a function of time

| $1 0.05 - 258.149 - 62.6054 - 27.5089$    |
|-------------------------------------------|
| $_{2}$   0.0501 -258.15 -62.6052 -27.5087 |
| $3 0.0502 - 258.15 - 62.605 - 27.5086$    |
| $4 0.0503 - 258.151 - 62.6049 - 27.5085$  |
| $5 0.0504 - 258.151 - 62.6047 - 27.5084$  |
| $6 0.0505 - 258.151 - 62.6046 - 27.5083$  |
| $7 0.0506 - 258.152 - 62.6045 - 27.5082$  |
| $s$ 0.0507 -258.152 -62.6044 -27.508      |
| $910.0508 - 258.152 - 62.6043 - 27.5079$  |
| 10 0.0509 -258.152 -62.6042 -27.5079      |
| 11 0.051 -258.152 -62.6041 -27.5079       |
| 12 0.0511 -258.152 -62.6041 -27.5078      |
| 13 0.0512 -258.152 -62.6042 -27.5077      |
| 14 0.0513 -258.152 -62.6042 -27.5075      |
| 15 0.0514 - 258.152 - 62.6042 - 27.5074   |
| 16 0.0515 -258.152 -62.6043 -27.5073      |
|                                           |

Fwh-Farassat1A-time.dat

# Bibliography

- <span id="page-39-0"></span>[1] L. M. James, "On sound generated aerodynamically i. general theory," Proc. R. Soc. Lond. A Math. Phys. Sci, vol. 211, pp. 564–587, 1952.
- <span id="page-39-1"></span>[2] N. Curle, "The influence of solid boundaries upon aerodynamic sound," Proc. R. Soc. Lond. A Math. Phys. Sci, vol. 231, pp. 505–514, 1955.
- <span id="page-39-2"></span>[3] J. Ffowcs Williams and D. Hawkings, "Sound generated by turbulence and surfaces in arbitrary motion," Philosophical Transactions of the Royal Society, vol. A264, no. 1151, pp. 321–342, 1969.
- <span id="page-39-3"></span>[4] K. S. Brentner and F. Farassat, "An analytical comparison of the acoustic analogy and kirchhoff formulation for moving surfaces," AIAA Journal, vol. 36, no. 8, pp. 1379–1386, 1998.
- <span id="page-39-4"></span>[5] F. Farassat and M. Myers, "Extension of kirchhoff's formula to radiation from moving surfaces," Journal of Sound and Vibration, vol. 123, no. 3, pp. 451–461, 1999.
- <span id="page-39-5"></span>[6] A. Epikhin, I. Evdokimov, M. Kraposhin, M. Kalugin, and S. Strijhak, "Development of a dynamic library for computational aeroacoustics applications using the openfoam open source package," Procedia Computer ScienceVolume, vol. 66, pp. 150–157, 2015.

# Study questions

- 1. How do you adjust the library to accommodate a compressible solution ?
- 2. How do you adjust the library to accommodate 2d simulations ?
- 3. How do you adjust the library to accommodate background velocity at the observer ?
- 4. Which terms are ignored whilst computing the Farassat 1A formulation ?
- 5. What is the difference between direct and hybrid CAA approaches ?

## <span id="page-41-0"></span>Chapter 6

# The first appendix

### <span id="page-41-1"></span>6.1 First Section

105 }

#### <span id="page-41-2"></span>6.1.1 fwhFormulationModified.C

fwhFormulationModified

```
64 #include "FfowcsWilliamsHawkings.H"
65 #include "fwhFormulation.H"
66
67 Foam::functionObjects::fwhFormulation::fwhFormulation(const FfowcsWilliamsHawkings& fwh)
68 :
69 fwh_(fwh),
70 fwhProbeI_(0),
71 qds(0),
 72 fds_(0),
73 tobs<sub>-</sub>(0),
74 \quad \text{robs}(0),
75 magrobs<sub>-</sub>(0),
76 ni_{(0)},
 77 \mid \text{nl}_{-}(0),\begin{bmatrix} 78 \end{bmatrix} rMax<sub>-</sub>(0),
 79 tauMax<sub>-</sub>(0),
\begin{bmatrix} 80 \\ 81 \end{bmatrix} { tauMin_(0)
81 {
 |82| this->initialize();
83 }
84
85 void Foam::functionObjects::fwhFormulation::initialize()
86 {
|87| //allocate qds_, fds_ and vds_
88 qds_.resize(fwh_.observers_.size());
89 fds_.resize(fwh_.observers_.size());
90 forAll(fwh_.observers_, iObs)
91 {
92 qds_[iObs].resize(fwh_.Blades_);
93 fds_[iObs].resize(fwh_.Blades_);
94 for(int \text{ iBl} = 0; \text{ iBl} \text{ fwh}\text{_..Blades}\text{_.++iBl})95 {
96 qds_[iObs][iBl].resize(fwh_.controlSurfaces_.size());
97 fds_[iObs][iBl].resize(fwh_.controlSurfaces_.size());
98
99 forAll(fwh_.controlSurfaces_, iSurf)
100 f
101 qds_[iObs][iBl][iSurf].resize(fwh_.controlSurfaces_[iSurf].Cf().size());
102 fds_[iObs][iBl][iSurf].resize(fwh_.controlSurfaces_[iSurf].Cf().size());
103 }
104 }
```

```
106 //allocate tobs
107 tobs_.resize(fwh_.observers_.size());
108 forAll(fwh_.observers_, iObs)
109 {
_{110} tobs_[iObs].resize(fwh_.Blades_);
111 for(int \text{ iBI} = 0; \text{ iBI} \leq fwh \text{ .Blades}; \text{ ++iBI})112 {
113 tobs_[iObs][iBl].resize(fwh_.controlSurfaces_.size());
114 forAll(fwh_.controlSurfaces_, iSurf)
115 {
116 tobs_[iObs][iBl][iSurf].resize(fwh_.controlSurfaces_[iSurf].Cf().size());
\begin{array}{c|c}\n & 117 \\
\hline\n118\n\end{array} }
118 }
119 }
120 tauMax_.resize(fwh_.observers_.size(), 0.0);
121 rMax_.resize(fwh_.observers_.size(), 0.0);
122
123 //allocate robs
124 robs_.resize(fwh_.observers_.size());
125 magrobs_.resize(fwh_.observers_.size());
126
127 forAll(fwh_.observers_, iObs)
128 {
129 rMax_{10}b3 = 0.0;130 const SoundObserver& obs = fwh.observers_[iObs];
\begin{array}{|c|c|c|c|}\n\hline\n & \text{robs} & \text{[ilbbs]} \text{.resize(fwh..Blades\_)};\n\hline\n\end{array}132 magrobs_[iObs].resize(fwh_.Blades_);
133 for(int iBI = 0; iBI < fwh_.. Blades_.; ++iBI)134 {
135 robs_[iObs][iBl].resize(fwh_.controlSurfaces_.size());
136 magrobs_[iObs][iBl].resize(fwh_.controlSurfaces_.size());
137
138 const double theta = ((360*iB1)/(fwh_..Blades_.))*(constant::mathematical::pi)/180;139
140 forAll(fwh_.controlSurfaces_, iSurf)
141 {
142 robs_[iObs][iBl][iSurf].resize(fwh_.controlSurfaces_[iSurf].Cf().size());
143 magrobs_[iObs][iBl][iSurf].resize(fwh_.controlSurfaces_[iSurf].Cf().size());
144
145 const vectorField& Cf = fwh.controlSurfaces_[iSurf].Cf();
146 vector q_{-} = vector::zero;
\begin{array}{c|c}\n & \text{forAll}(\texttt{Cf, i}) \\
\hline\n\end{array}148 {
149 // Only rotation about z-axis is accounted
150 // It will give wrong results for rotation about any other axis
151 vector tmpCf = Cf[i];
152 q_x(x) = (F\text{oam}::\text{cos}(\text{theta})*\text{tmpCf}.x)) + (F\text{oam}::\text{sin}(\text{theta})*\text{tmpCf}.y));
153 q_y() = (Foam::cos(theta)*tmpCf.y()) - (Foam::sin(theta)*tmpCf.x());154 q_{-.}z() = \text{tmpCf}.z();
155
156 robs_[iObs][iBl][iSurf][i] = obs.position() - q_{-};
|157| vector r =robs_[iObs][iBl][iSurf][i];
158 scalar R_ = sqrt
\boxed{159} (
_{160} sqr(r[0])
\begin{array}{ccc} 161 \end{array} +
162 ( 1 - sqr(mag(fwh_.U0_)/fwh_.c0_))
\vert 163 \vert \vert164 ( sqr(r[1]) + sqr(r[2]) )
\begin{array}{c|c} 165 & \phantom{0} \end{array} );
166
167 magrobs_[iObs][iBl][iSurf][i] =
168 (
169 -(mag(fwh_.U0_)/fwh_.c0_) * r[0] + R_
170 ) / (1 - sqr(mag(fwh_.UO_)/fwh_.cO_));
171
172
\frac{173}{173} if (magrobs_[iObs][iBl][iSurf][i] > rMax_[iObs])
```

```
174 \left\{175 rMax_[iObs] = magrobs_[iObs][iBl][iSurf][i];
176 }
177 }
\begin{array}{c|c}\n 178 & & \rightarrow \\
 \hline\n 179 & & \rightarrow\n \end{array}179
180
\begin{array}{c|c} 181 \end{array} reduce(rMax_[iObs], maxOp<scalar>());
182 tauMax_[iObs] = rMax_[iObs] / fwh_.cO_;
183 }
184 //calculate normals
185 List<vector> Cs(fwh_.controlSurfaces_.size());
186 ni_.resize(fwh_.Blades_);
187 nl_.resize(fwh_.Blades_);
188 | for(int iBl = 0; iBl<fwh_.Blades_; ++iBl)
189 {
190 const double theta = ((360*iB1)/(fwh_..Blades_.))*(constant::mathematical::pi)/180;\begin{array}{c|c} \text{191} & \text{ni} \text{[iB1].} \text{resize}(\text{fwh}\text{...} \text{contrast} \text{Surfaces}\text{...} \text{size}()); \end{array}192 nl_[iBl].resize(fwh_.controlSurfaces_.size());
193
194 forAll(fwh_.controlSurfaces_, iSurf)
195 {
196 const vectorField& Sf = fwh_.controlSurfaces_[iSurf].Sf();
197 const vectorField& Cf = fwh.controlSurfaces_[iSurf].Cf();
198 ni_{1}[iBl][iSurf].resize(Cf.size());
199 nl_[iBl][iSurf].resize(Cf.size());
200
|201| Cs[iSurf] = gSum(Cf);
202 | scalar surfSize = scalar(Cf.size());
203 reduce (surfSize, sumOp<scalar>());
|204| Cs[iSurf] /= surfSize;
205
_{206} scalar magSf = 0.0;
207 vector q_{-} = vector::zero;
208 forAll(Cf, iFace)
209 {
210 vector tmpSf = Sf[iFace];
211 q_x(x) = (F\text{oam}::\text{cos}(theta)*tmpSf.x()) + (F\text{oam}::\text{sin}(theta)*tmpSf.y());
212 q_y() = (Foam::cos(theta)*tmpSf.y()) - (Foam::sin(theta)*tmpSf.x());213 q_{-.}z() = \text{tmpSf}.z();214
215 magSf = mag(q_);
216 ni_[iBl][iSurf].value(iFace) = q_/magSf;
217 if ( ((Cf[iFace] - Cs[iSurf]) & n[i][isurf].value(iFace)) > 0)
218 {
219 n1_{[iB1]}[iSurf][iFace] = 1.0;<br>220 }
220 }
221 else
222 \left\{ \begin{array}{ccc} 2 & 2 & \end{array} \right\}223 n1_{[iB1]}[iSurf][iFace] = -1.0;\begin{array}{ccc} 224 & & \rightarrow & \end{array}225 \vert ni_[iBl][iSurf].value(iFace) *= nl_[iBl][iSurf][iFace];
226 }
227 }
228 }
229 }
230
231 Foam::functionObjects::fwhFormulation::~fwhFormulation()
232 {
233 }
234
235 Foam::scalar Foam::functionObjects::fwhFormulation::observerAcousticPressure(label iObs)
236 \mid 5237 return 0.0;
238 }
239
240 void Foam::functionObjects::fwhFormulation::clearExpiredData()
241 {
```

```
242 scalar ct = fwh_.obr_.time().value();// - fwh_.obr_.time().deltaT().value()*1.0e-6;
|243| reduce(ct, minOp<scalar>());
244
245 fwhProbeI_++;
246 if ( \text{mag}(fwhProbeI_{\_\} % fwh_.cleanFreq_) > VSMALL ) \frac{247}{4}247 {
248
249 }
250 else
251 {
252 fwhProbeI_ = 0;
253 scalar expiredTime = 0.0;
\begin{array}{c|c} 254 & \text{label} & \text{explicit} \\ 255 & \text{label} & \text{newsize} \end{array} = 0;
255 label newsize
256 forAll(qds_, iObs)
257 {
258 for(int ibl = 0; ibl < fwh..Blades_. ++iBl)259 {
260 forAll(qds_[iObs][iBl], iSurf)
\begin{array}{|c|c|c|c|c|}\n\hline\n261 & & & \end{array}262 forAll(qds_[iObs][iBl][iSurf], iFace)
263 \left\{ \begin{array}{ccc} 263 & 263 \end{array} \right\}264 if (tauMin_.size())
265 {
266 expiredTime = ct - (tauMax_[iObs] - tauMin_[iObs]);
267 }
268 else
269 {
\begin{array}{c}\n 270 \\
 271\n \end{array} expiredTime = ct - tauMax_[iObs];
271 }
272 const pointTimeData& qdsOldPointData = qds_[iObs][iBl][iSurf][iFace];
273 expiredIndex= findExpiredIndex(qds0ldPointData, expiredTime);
274
275 // -1 - if nothing found, from 0 to (size-1) for indices to remove
276 if (expiredIndex > -1)
277 \vert278 newsize = qds01dPointData.first().size() - (expiredIndex + 1);
279
\frac{280}{} //clean qds
281 pointTimeData newPointData;
282
283 newPointData.first().resize(newsize);
284 newPointData.second().resize(newsize);
285 for(label iTime=expiredIndex+1; iTime<qdsOldPointData.first().size(); iTime++)
286 \left\{ \begin{array}{ccc} \end{array} \right\}287 newPointData.first() [iTime-(expiredIndex+1)] = qdsOldPointData.first()[iTime];
288 newPointData.second()[iTime-(expiredIndex+1)] = qdsOldPointData.second()[iTime];
289 }
290 qds_[iObs][iBl][iSurf][iFace].first().operator=(newPointData.first());
291 qds_[iObs][iBl][iSurf][iFace].second().operator=(newPointData.second());
292
293 //clean fds
294 const pointTimeData& fdsOldPointData = fds_[iObs][iBl][iSurf][iFace];
295 for(label iTime=expiredIndex+1; iTime<fds0ldPointData.first().size(); iTime++)
296 \vert297 newPointData.first()[iTime-(expiredIndex+1)] = fdsOldPointData.first()[iTime];
298 newPointData.second()[iTime-(expiredIndex+1)] = fds0ldPointData.second()[iTime];
299 }
300
301 fds_[iObs][iBl][iSurf][iFace].first().operator=(newPointData.first());
302 fds_[iObs][iBl][iSurf][iFace].second().operator=(newPointData.second());
303 }
304 }
305 }
\begin{array}{c|c}\n 306 & & \rightarrow \\
 307 & & \rightarrow\n\end{array}307 }
308 }
309 }
```

```
311 void Foam::functionObjects::fwhFormulation::update()
312 {
313 scalar ct = fwh_.obr_.time().value();
314
315 if (mag(fwh\_Ufwh_>) > SMALL)316 {
317 forAll(fwh_.observers_, iObs)
318 {
319 rMax_[iObs] = 0.0;
320 tauMax_[iObs] = 0.0;
321 if (rMin_.size())
322 {
323 rMin_[iObs] = GREAT;
324 }
325 for(int iBl = 0; iBl<fwh_.Blades_; ++iBl)
326 {
327 const double theta = ((360*1B1)/(fwh_{-}.Blades_{-})*(constant::mathematical::pi)/180;328 forAll(fwh_.controlSurfaces_, iSurf)
329 {
330 const vectorField& Cf = fwh_.controlSurfaces_[iSurf].Cf();
331 vector q_{-} = vector::zero;
332 for All (Cf, i)\begin{array}{|c|c|c|c|c|}\n\hline\n3333 & & \text{& \textbf{& } \textbf{& } \text334 vector tmpCf = Cf[i];
q_{\texttt{...}}(x) = (Foam::cos(theta)*tmpCf.x()) + (Foam::sin(theta)*tmpCf.y());
\overline{q}_-,y() = (F\text{oam}::\text{cos}(t\text{heta})*t\text{mpC}f,y()) - (F\text{oam}::\text{sin}(t\text{heta})*t\text{mpC}f,x());
337 q_{-}z() = \text{tmpCf}.z();
338
339 robs_[iObs][iBl][iSurf][i] = fwh_.observers_[iObs].position() - q_;
340 magrobs_[iObs][iBl][iSurf][i] = mag(robs_[iObs][iBl][iSurf][i]);
341 \left| \right| if (magrobs_[iObs][iBl][iSurf][i] > rMax_[iObs])
342 \left\{\begin{array}{c} \texttt{rMax}[iObs] = \texttt{magrobs}[iObs][iBl][iSurf][i]; \\ 344 \end{array}344 }
345
346 if (rMin_.size() && (magrobs_[iObs][iBl][iSurf][i] < rMin_[iObs]))
347 \left\{\begin{array}{c} 348 \ \text{349} \end{array} rMin_[iObs] = magrobs_[iObs][iBl][iSurf][i];
349 }
\begin{array}{c|c}\n 350 \\
 351\n\end{array} }
351 }
352 }
353 reduce(rMax_[iObs], maxOp<scalar>());
354 tauMax_[iObs] = rMax_[iObs] / fwh_.cO_;
355
356 if (tauMin\_size())357 {
358 reduce(rMin_[iObs], minOp<scalar>());
359 tauMin_[iObs] = rMin_[iObs] / fwh_.cO_;<br>360
360 }
361 }
362 for(int iBl = 0; iBl<fwh_.Blades_; ++iBl)
363 {
```
#### <span id="page-46-0"></span>6.1.2 controlDict

controlDict

```
1 /*--------------------------------*- C++ -*----------------------------------*\
 2 | ========= | |
3 | \setminus / F ield | OpenFOAM: The Open Source CFD Toolbox
  4 | \\ / O peration | Version: v2006 |
5 | 1 \ \sqrt{7} And | Website: www.openfoam.com
6 | | \qquad \\/ M anipulation |
 7 \*---------------------------------------------------------------------------*/
8 FoamFile
9 \mid \{10 version 2.0;
\begin{array}{c|cc}\n 11 & \text{format} & \text{ascii;} \\
 12 & \text{class} & \text{dictio}\n\end{array}12 class dictionary;
13 location "system";
14 object controlDict;
15}
16 // * * * * * * * * * * * * * * * * * * * * * * * * * * * * * * * * * * * * * //
17
18 application SRFPimpleFoam;
19
20 startFrom startTime;
21
22 \times 22 startTime 0;
23
24 stopAt endTime;
25
26 endTime 0.3;
27
28 deltaT 1e-04;
29
30 writeControl timeStep;
31
32 writeInterval 100;
33
34 purgeWrite 0;
35
36 writeFormat ascii;
37
38 writePrecision 6;
39
40 writeCompression off;
41
42 timeFormat general;
43
44 timePrecision 6;
45
46 runTimeModifiable true;
47
48 adjustTimeStep no;
49
50 \text{ maxCo} 1;
51
52 functions
53 \mid \{54 #include "fwhControl"
55 }
56 // ************************************************************************* //
```
#### <span id="page-47-0"></span>6.1.3 fvSchemes

fvSchemes

```
1 /*--------------------------------*- C++ -*----------------------------------*\
 2 | ========= | |
3 | \\ / F ield | OpenFOAM: The Open Source CFD Toolbox 4 | \\ / O peration | Version: v2006
   4 | \\ / O peration | Version: v2006 |
 5 | 1 \ \sqrt{7} And | Website: www.openfoam.com
6 | | \qquad \\/ M anipulation |
 7 \*---------------------------------------------------------------------------*/
 8 FoamFile
9 \mid \{10 version 2.0;
\begin{array}{ccc} 11 & \text{format} \\ 12 & \text{class} \end{array} diction
12 class dictionary;
13 location "system";
14 object fvSchemes;
15}
16 // * * * * * * * * * * * * * * * * * * * * * * * * * * * * * * * * * * * * * //
17
18 ddtSchemes
\begin{array}{c} 19 \\ 20 \end{array} {
       default Euler;
_{21} }
22
23 gradSchemes
24 \mid \{25 default Gauss linear;
26 limited cellLimited Gauss linear 1;
27}
28
29 divSchemes
30 \mid \text{\ensuremath{\mathsf{f}}}\xspace31 default none;
\begin{tabular}{ll} \bf 32 & \tt div(phi,Urel) & \tt Gauss 1imitedLinearV 1; \\ \bf 33 & \tt div(phi, k) & \tt Gauss 1imitedLinear 1; \end{tabular}33 div(phi,k) Gauss limitedLinear 1;
34 div(phi,epsilon) Gauss limitedLinear 1;
35 div((nuEff*dev2(T(grad(Urel))))) Gauss linear;
36}
37
38 laplacianSchemes
39 {
40 default Gauss linear corrected;
41}
42
43 interpolationSchemes
44 \mid \{45 default linear;
46}
47
48 \nvert \nvert 49 \nvert \nvert 4949 {
50 default corrected;
51}
52
\begin{array}{c|c} 53 & \text{wallDist} \ 54 & 1 & 1 \end{array}54\,\begin{bmatrix} 55 \\ 56 \end{bmatrix} method meshWave;
56 }
57
58
59 // ************************************************************************* //
```
### <span id="page-48-0"></span>6.1.4 fvSolution

fvSolution

```
1 /*--------------------------------*- C++ -*----------------------------------*\
  2 | ========= | |
 3 | \\ / F ield | OpenFOAM: The Open Source CFD Toolbox 4 | \\ / O peration | Version: v2006
 \begin{array}{ccc} 4 & | & \setminus \setminus & \setminus & 0 \text{ peration} & | \text{ Version: } v2006 \\ 5 & | & \setminus \setminus & \setminus & A \text{ nd} & | \text{ Website: } www.\text{ or } v \end{array}5 | \sqrt{2} A nd | Website: www.openfoam.com
 6 | | \qquad \\/ M anipulation |
  7 \*---------------------------------------------------------------------------*/
 8 FoamFile
 9 \mid \{10 version 2.0;
\begin{array}{ccc} 11 & \text{format} & \text{ascii;} \\ 12 & \text{class} & \text{dictio.} \end{array}12 class dictionary;
13 location "system";
14 object fvSolution;
15}
16 // * * * * * * * * * * * * * * * * * * * * * * * * * * * * * * * * * * * * * //
17
18 solvers
\begin{array}{c} 19 \\ 20 \end{array} {
           p<br>{
21 {
22 solver GAMG;
\begin{array}{c|c}\n 23 \\
 24 \\
 \hline\n 1e-08;\n\end{array} tolerance 1e-08;
\begin{array}{c|c}\n 24 & \text{relTol} \\
 25 & \text{smoother}\n\end{array}25 Smoother GaussSeidel;
\begin{array}{c|c} 26 & \text{nCellsInCoarsestLevel} & 20; \\ 27 & \text{b} & \text{c} \end{array}27 }
28
\begin{array}{c|c} 29 & \text{pFinal} \\ 30 & \text{f} \end{array}30 {
31 $p;
\begin{array}{c|cc}\n 32 & \text{relTol} & 0; \\
 33 & \text{relTol}\n\end{array}33 }
34
35 "Urel.*"\begin{array}{c|c}\n 36 & \text{f}\n 37\n\end{array}solver smoothSolver;<br>smoother GaussSeidel;
38 Smoother GaussSeidel;
\begin{array}{c|cc}\n 39 & \text{nSweeps} & 2; \\
 40 & \text{tolerance} & \text{1e-07};\n \end{array}\begin{array}{c|cc}\n 40 & \text{tolerance} & \text{1e-07} \\
 & \text{relTol} & 0.1;\n\end{array}\begin{array}{c|c} 41 & \text{relTol} \ 42 & \text{R} \end{array}42 }
43
\begin{array}{c|c}\n44 \\
45\n\end{array} \begin{array}{c}\n\text{``k.} \ast \text{''} \\
\text{f}\n\end{array}45 {
46 solver smoothSolver:
47 Smoother GaussSeidel;
\begin{array}{c|c}\n 48 & \text{nSweeps} \\
 49 & \text{tolerance} \\
 \end{array} 2;
                 tolerance
50 relTol 0.1;
51 }
52
53 "epsilon.*"
54 {
55 solver smoothSolver;<br>56 smoother GaussSeidel;
56 smoother GaussSeidel;
\begin{array}{c|c}\n 57 \\
 \hline\n 58\n \end{array} nSweeps 2;<br>
\begin{array}{c}\n 21 \\
 \hline\n 26\n \end{array}\begin{array}{c|cc}\n 58 & \text{tolerance} & \text{1e-0} \\
 \hline\n 59 & \text{relTol} & 0.1;\n\end{array}relTol\begin{bmatrix} 60 \\ 61 \end{bmatrix} }
6162
63 PIMPLE
64 {
```

```
65 nOuterCorrectors 1;<br>66 nCorrectors 2;
66 nCorrectors
67 nNonOrthogonalCorrectors 0;<br>
pRefCell 0;
            pRefCell 0;<br>pRefValue 0;
69 pRefValue
70 }
71
72 relaxationFactors
73 {
\begin{array}{c|c}\n 74 & \text{equations} \\
 \hline\n 75 & \text{f}\n \end{array}7\,\begin{array}{c|cc} 76 & & \text{``Urel.} * \text{''} & & 1; \\ \hline 77 & & \text{``k.} * \text{''} & & 1; \end{array}\begin{array}{c|c} 77 \\ 78 \\ 78 \end{array} \begin{array}{c} "k.*" \\ "epsilon.*" \\ "epsilon.*" \\ 1; \end{array}% "epsilon.*"<br>}
\begin{array}{c} 79 \\ 80 \end{array} }
80 }
81
82 // ************************************************************************* //
```